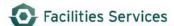

# **Add Equipment Desk Instructions**

#### **Table of Contents**

| 1.    | Purpose                            | 1  |
|-------|------------------------------------|----|
|       | Procedure                          |    |
|       | Related Desk Instruction and Links |    |
|       | Role Authorization                 |    |
| 5.    | Document Control                   | 16 |
| Apper | ndix A                             | 16 |

## 1. Purpose

This procedure provides guidance and direction to Facilities Services personnel when adding equipment utilizing the Facilities Asset Management Information System (FAMIS). Outlined below are the step-by-step instructions for entering data.

- 1.1 Definitions -
  - 1.1.1 FAMIS fields in yellow are system required fields
  - 1.1.2 Business requirements are denoted as (required)
  - 1.1.3 (not used) indicates purpose of fields not yet determined for purpose of business

Note: It is important that these data fields are populated as per instructions to ensure data integrity and accurately report metrics

## Prior to creating a new equipment record, you will need the following information:

- Equipment group, type, and keyword
- Account numbers and percentage to be used for each account
- Site, building, floor, and room where equipment is located

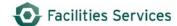

#### 2. Procedure

2.1 To add equipment, open the **Equipment** Form. See Figure 1 below.

Figure 1 Equipment Form

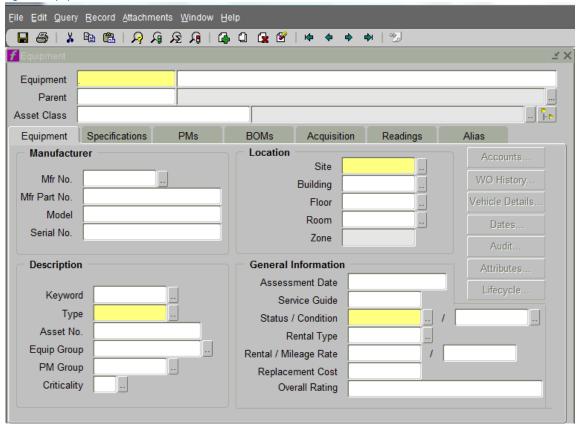

- 2.2 In the **Header Section**, *tab* through the Equipment field to the Nomenclature (unlabeled) field; complete the following:
  - 2.2.1 **Equipment** Tab through, FAMIS defaults to \*\*ASSIGN\*\* until the equipment record is saved. At that time, an equipment number will be automatically generated
  - 2.2.2 **Nomenclature** (Description -required) **Enter** Keyword, colon, space, name of associated equipment, space, and the location information

Example:

| FAN SUPPLY: | AHU-3B                          | RM 1.101                |
|-------------|---------------------------------|-------------------------|
| Keyword     | Name of Associated<br>Equipment | Location<br>Information |

- 2.2.3 **Parent** Enter a Parent equipment number if the new record is a child of another piece of equipment or system
- 2.2.4 **Asset Class** (available, but extensively used yet.)

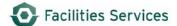

- 2.2.5 In the **Manufacturer Section**, see Figure 2 below; complete the following:
  - 2.2.5.1 Mfr No. Enter manufacturer name, if not available go to 3 below
    - 1. Open the Manufacturer form using the LOV button
    - 2. Scroll through the list and select desired manufacturer
    - 3. To add a new manufacturer, contact Business Applications at worgs@austin.utexas.edu or at 512-232-5020
- 2.2.6 Mfr Part No. Enter the manufacturer's part number, if available
- 2.2.7 **Model** Enter the equipment's model number, if available
- 2.2.8 **Serial No.** Enter the equipment's serial number. This field is limited to 20 characters. If the serial number is longer than 20 characters, enter the phrase: "SEE NOTES" and document the serial number in the notes section (ref. 2.13), as well as in the equipment specifications section (ref. 2.12).

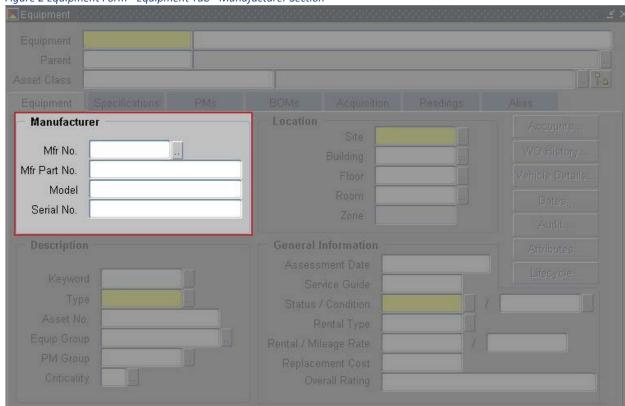

Figure 2 Equipment Form - Equipment Tab - Manufacturer Section

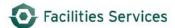

- 2.3 In the **Location Section**, see Figure 3 below; complete the following:
  - 2.3.1 Site (required) Type or select the site from the LOV
  - 2.3.2 **Building** (required) Type the 4 digit building number or 3 character abbreviation, or use the LOV to select the building
  - 2.3.3 **Floor** (required) Type or select the floor from the LOV
  - 2.3.4 **Room** (required) Type of select the room from the LOV
  - 2.3.5 If the room number is known, entering the room value only will automatically populate the floor value
  - 2.3.6 If room number is not listed, contact Business Applications at worgs@austin.utexas.edu or at 512-232-5020
  - 2.3.7 Zone will auto populate based on building (if this is not correct contact Business Applications at worqs@austin.utexas.edu or at 512-232-5020)

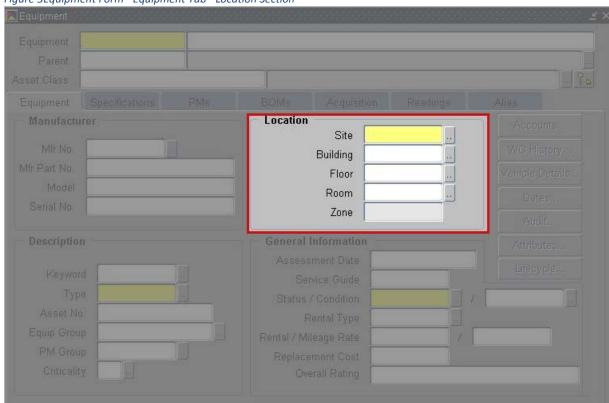

Figure 3Equipment Form - Equipment Tab - Location Section

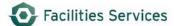

- 2.4 In the **Description Section**, complete the following:
  - 2.4.1 **Keyword** (required) Enter the equipment's keyword by either typing directly into the field or using the LOV button to launch the Equipment Keywords form, also see <u>Appendix A</u>
  - 2.4.2 **Type** (required) Enter the equipment's type by either typing directly into the field or using the LOV button to launch the Equipment Types form, also see <u>Appendix A</u>
  - 2.4.3 **Asset No.** Feature used for UT Inventory Numbers or for identifiers commonly used to refer to equipment
    - 2.4.3.1 Commonly used as mark tag number that is on drawings
    - 2.4.3.2 See Mechanical Specialist for permissible uses
  - 2.4.4 **Equip Group** (required) Enter the equipment's group by either typing directly into the field or using the LOV button to launch the Equipment Groups form, also see <u>Appendix A</u>
  - 2.4.5 **PM Group** if applicable, enter the equipment's PM Group by either typing directly into the field or using the LOV button to launch the PM Groups form
  - 2.4.6 **Criticality** (not used)

Equipment
Parent
Asset Class
Equipment
Mir No.
Model
Serial No.

Description

Keyword
Type
Asset No.
Equip Group
PM Group
Criticality

Location

Equipment
Parent
Asset No.
Equipment
Parent
Asset No.
Equipment
Parent
Asset No.
Equipment
Parent
Asset No.
Equipment
Parent
Asset No.
Equipment
Parent
Asset No.
Equip Group
PM Group
Criticality

Location

BOMs
Acquisition
Readings
Alias

Accounts...

Accounts...

Accounts...

Accounts...

Accounts...

Accounts...

Accounts...

Accounts...

Accounts...

Accounts...

Accounts...

Accounts...

Accounts...

Accounts...

Accounts...

Accounts...

Accounts...

Accounts...

Accounts...

Accounts...

Accounts...

Accounts...

Accounts...

Accounts...

Accounts...

Accounts...

Accounts...

Accounts...

Accounts...

Accounts...

Accounts...

Accounts...

Accounts...

Accounts...

Accounts...

Accounts...

Accounts...

Accounts...

Accounts...

Accounts...

Accounts...

Accounts...

Accounts...

Accounts...

Accounts...

Accounts...

Accounts...

Accounts...

Accounts...

Accounts...

Accounts...

Accounts...

Accounts...

Accounts...

Accounts...

Accounts...

Accounts...

Accounts...

Accounts...

Accounts...

Accounts...

Accounts...

Accounts...

Accounts...

Accounts...

Accounts...

Accounts...

Accounts...

Accounts...

Accounts...

Accounts...

Accounts...

Accounts...

Accounts...

Accounts...

Accounts...

Accounts...

Accounts...

Accounts...

Accounts...

Accounts...

Accounts...

Accounts...

Accounts...

Accounts...

Accounts...

Accounts...

Accounts...

Accounts...

Accounts...

Accounts...

Accounts...

Accounts...

Accounts...

Accounts...

Accounts...

Accounts...

Accounts...

Accounts...

Accounts...

Accounts...

Accounts...

Accounts...

Accounts...

Accounts...

Accounts...

Accounts...

Accounts...

Accounts...

Accounts...

Accounts...

Accounts...

Accounts...

Accounts...

Accounts...

Accounts...

Accounts...

Accounts...

Accounts...

Accounts...

Accounts...

Accounts...

Accounts...

Accounts...

Accounts...

Accounts...

Accounts...

Accounts...

Figure 4 Equipment Form - Equipment Tab - Description Section

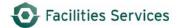

- 2.5 In the **General Information Section**, complete the following:
  - 2.5.1 Assessment Date (not used)
  - 2.5.2 **Service Guide** (not used)
  - 2.5.3 **Status** (required) Type or select ON-LINE from the Status LOV
  - 2.5.4 **Condition** (not used)
  - 2.5.5 **Rental Type** (not used)
  - 2.5.6 Rental/Mileage Rate (not used)
  - 2.5.7 Replacement Cost (not used)
  - 2.5.8 **Overall Rating** (not used)

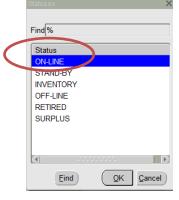

Figure 5 Equipment Form - Equipment Tab - General Information Section

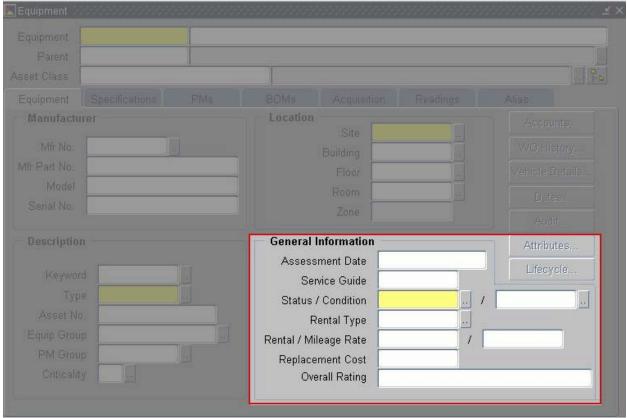

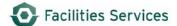

## 2.6 Click the **Accounts** button to open the Accounts Form

Figure 6 Equipment Form - Equipment Tab - Buttons

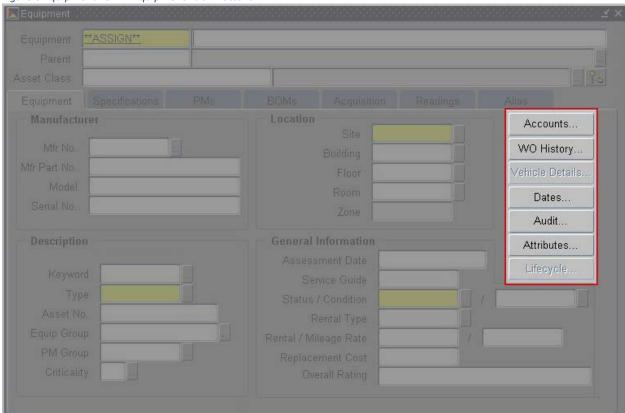

- 2.6.1 Complete the following:
  - 2.6.1.1 Account Group Name (required) Select Equipment Acct Group only from pull-down. See Figure 7 below.

This ensures that any charges against equipment goes to the account number identified. This account number is negotiated between FOM management and the building owners.

- 2.6.1.2 **Billing Type** (required) Select **Actuals** ONLY from pull-down. See Figure 8 below.
- 2.6.1.3 Click on **Accounts** button to open the **Accounts Detail Form.** See Figure 9 below.

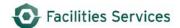

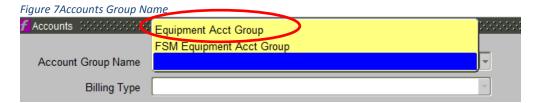

Figure 8Accounts Group Name and Billing Type

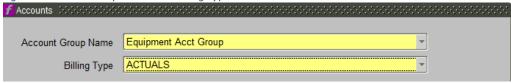

Figure 9 Equipment Form - Equipment Tab - Accounts

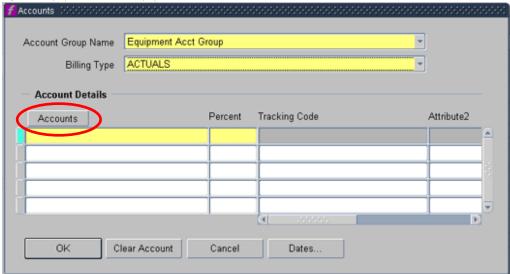

- 2.6.2 In the **Accounts Details Form**, see Figure 10 below; complete the following:
  - 2.6.2.1 Account (required) Contact supervisor or Mechanical Specialist for direction
  - 2.6.2.2 **Object Code** (required) Select object code using the LOV button or by typing it in
  - 2.6.2.3 Use 1479 for 'Other Services-Shop Work' for normal shop work
  - 2.6.2.4 Use 1319 for 'Contract SVCS Purchased' for contractor work
  - 2.6.2.5 Click on **OK** to close and save the Account Detail Form

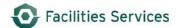

Figure 10 Accounts Details Form

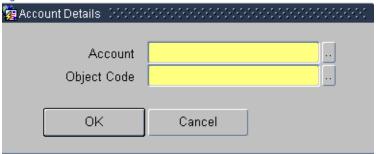

- 2.6.3 **Percent** Once you are back in the **Accounts** field complete the percentage.
  - 2.6.3.1 For a single account enter 100; if additional accounts are required then,
    - Click on an open line under the Accounts button. Repeat steps a and b for each additional account required
    - Enter the percentage to be charged to each account. Percentages must add up to 100%
  - 2.6.3.2 Click **OK** to close and save the accounts form
  - 2.6.3.3 If you have entered the account number incorrectly, then repeat the process entering the correct account number(s)
- 2.7 Click the **Work Order History** button this lists the work orders for the specified equipment

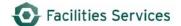

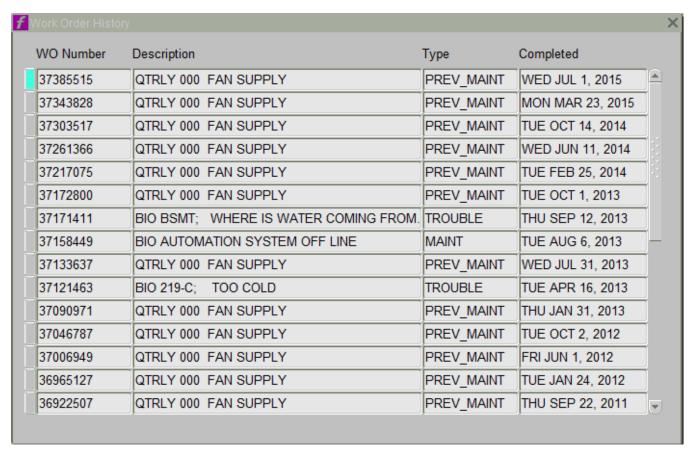

- 2.8 Vehicle Details (not used)
- 2.9 **Dates Button** (read only) This window displays the date and time the equipment was Entered, Modified, Closed, or given a Last Note. To the right of each date field is the User ID of the person who changed the record

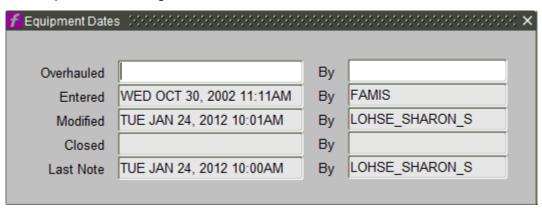

2.10 **Audit Button** – (read only) Documents changes in record field values for specified equipment record. This is helpful in knowing what changes were made in the record and by who for the ability to refer back to the person in the zone/department to ask questions

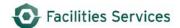

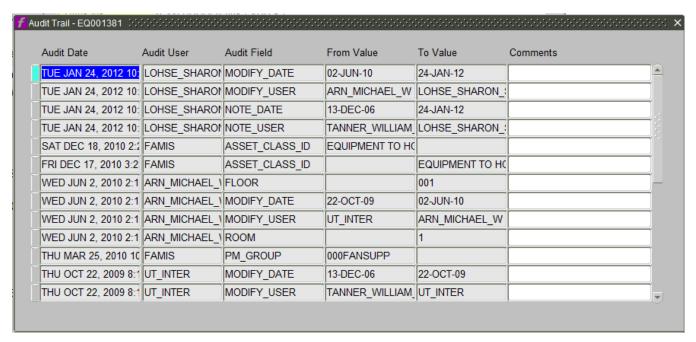

- 2.11 Attributes Button (not used)
- 2.12 Click the **Specifications** tab and complete the following, see Figure 11 below.
  - 2.12.1 **Full Description** (required) Enter building acronym, copy of nomenclature field, location, and/or room number, and any other useful information (i.e. motor data, serial number, access or contact information). Select and copy the full description as you will need this information to populate the Note Text (see instructions in Step 17d. below)
  - 2.12.2 Click the **Save** icon or press **Ctrl+S** to save

Figure 11 Equipment Form - Specifications Tab

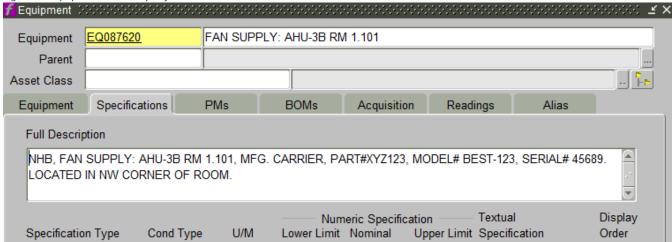

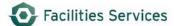

## 2.13 Create a New Note

2.13.1 Click the Attachments icon located in the navigation bar

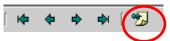

2.13.2 Click the **New** button to create a new note, see Figure 12 below. Refer to the <u>Using Notes Attachment SOP</u> for detailed directions on using notes

2.13.3 **Title List** - Using the LOV button, select **Description** from the Standard Notes Title list. See Figure 13. Click **OK** 

New..

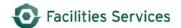

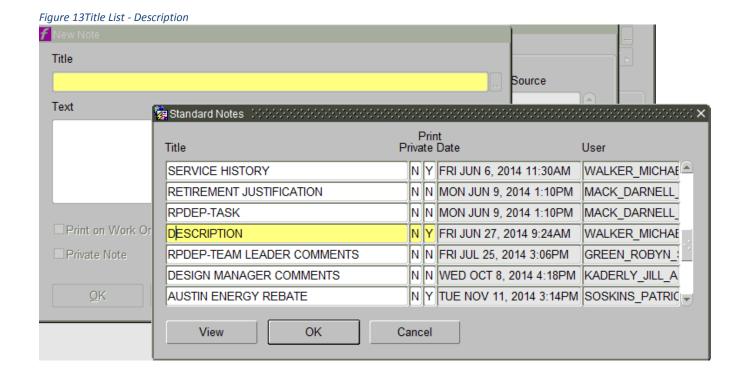

2.13.4 Text - Paste contents of the Full Description field into the Note Text field

Figure 14 New Note - Text Description

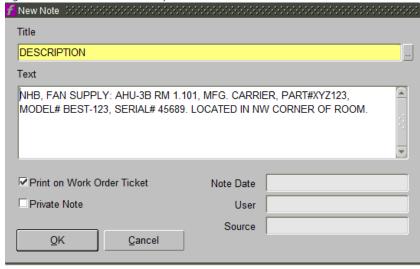

2.13.5 **Checkboxes** – Ensure Print on Work Order Ticket is checked and the Private Note is unchecked for this type of note

**Note:** "Print on Work Order Ticket" ensures that any information on the notes are printed on the work order.

2.13.6 Click **OK** to save and close the New Note Form

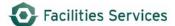

2.13.7 Repeat steps 2.13.2 thru 2.13.6 to add a note page for Service History; use the LOV button to select it. See Figure 16

**Note**: The intent of this attachment is to provide space for updating service history on the equipment as work orders occur such as changing of belts, part numbers, filters, last date of lubrication, etc.

Figure 15 Note - Service History

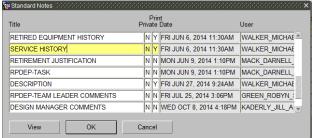

- 2.13.8 Close the **Equipment Attachments** Form to return to the Equipment Form
- 2.14 Click the Acquisition tab in the Equipment Form

Figure 16 Equipment Form - Acquisition Tab

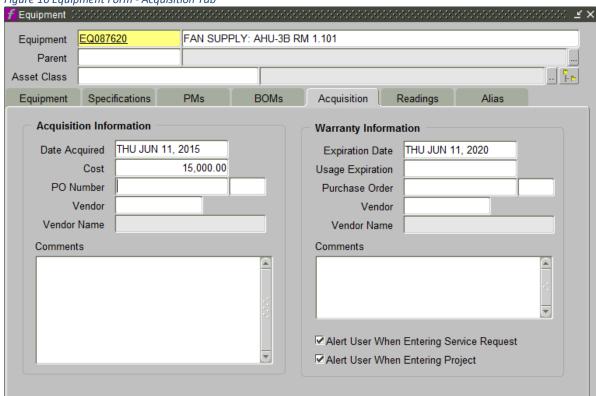

- 2.14.1 All Fields All fields are free-form entry. Enter all available data
- 2.14.2 For new equipment an acquisition date is required.
- 2.14.3 Installation date is an acceptable alternative.

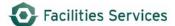

- 2.14.4 If equipment has a warranty then the expiration date is required. For example: if the warranty is five years then the expiration date will be five years from the acquisition date.
- 2.14.5 Alert Checkboxes Ensure the two Alert checkboxes are checked

✓ Alert User When Entering Service Request

✓ Alert User When Entering Project

**Note:** If an expiration date is included and a trouble ticket comes thru then FAMIS will alert you that this equipment is under warranty and remind you to contact the vendor. Contact the Mechanical Specialist.

2.14.6 To save click the Save icon or Ctrl + S

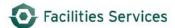

#### 3. Related Desk Instruction and Links

- 3.1 Additional procedures related to equipment:
  - 3.1.1 If a PM is required for this equipment, see procedure Associate PM and EQ Record
  - 3.1.2 If this equipment needs to be on a route, see procedure Make Routes in FAMIS
  - 3.1.3 For retiring equipment, see procedure Retire Equipment
- 3.2 Links This is the list of values found in FAMIS. This link take you to the configuration list. See Appendix A for the hierarchy relationship between group – type – keyword
  - 3.2.1 Use this link to find group
  - 3.2.2 Use this link to find equipment types
  - 3.2.3 Use this link to find keywords

## 4. Role Authorization

Adding equipment requires the role of "Equipment Coordinator" at a minimum. Contact your supervisor who will contact <u>worqs@austin.utexas.edu</u> to request role authorization.

- 4.1 The **Equipment Coordinator** role may add, edit, and retire equipment records
- 4.2 The **UT Crew Supervisor** role may edit and retire equipment records

#### 5. Document Control

| Title             | Revision Date | Document Owner(s)                             | Summary of Changes            | Status                  |
|-------------------|---------------|-----------------------------------------------|-------------------------------|-------------------------|
| FMM Add Equipment | 11/17/2012    | TRecs                                         | Original                      | Retired                 |
| Add Equipment     | 07/15/2015    | Business<br>Applications, FOM<br>(Eng & Tech) | Rewritten and updated         | Published<br>07/20/2015 |
| Add Equipment     | 01/12/2016    | Business<br>Applications, FOM<br>(Eng & Tech  | Edited section 2.2.8 M.Walker | Published 01/12/2016    |

DOWNLOADED AND/OR HARD COPY UNCONTROLLED Verify that this is the correct version before use.

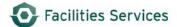

# Appendix A<sup>i</sup>

| CONSTRINT  DOORS INT  DOOR AUTO AUTOMATIC DOOR AUTOMATIC DOOR AUTOMATIC DOOR AUTOMATIC DOOR AUTOMATIC DOOR AUTOMATIC DOOR AUTOMATIC DOOR AUTOMATIC DOOR AUTOMATIC DOOR MECHANICAL/ELECTRICAL/SWING/SLIDE CAMPUS WIDE INTER BLDG PAINT & CARP PARTITIONS CANOPY OVERHEAD CANOPY  CONVEYING  CONV Spec  CRANE  ESCALATOR ESCALATOR CLEANER HOIST ELEC HOIST MAN MANUAL HOIST HYDRALIFT HYDRALIFT HYDRALIFT HYDRAULIC LIFT CHAIR LIFT WHEELCHAIR HOIST CUSTODIAL  CUSTODIAL  CUSTODIAL  CUSTODIAL  CUSTODIAL  CUSTODIAL  CUSTODIAL  CUSTODIAL  CUSTODIAL  CUSTODIAL  CUSTODIAL  CUSTODIAL  CUSTODIAL  CUSTODIAL  CUSTODIAL  CUSTODIAL  CUSTODIAL  CUSTODIAL  CUSTODIAL  CUSTODIAL  COMPLET SPRAY CARPET FLOOR FAN CARPET FLOOR FAN CARPET SPRAYER ESCALATOR CLEANER KAIVAC CARPET SPRAYER ESCALATOR CLEANER KAIVAC CARPET SPRAYER ESCALATOR CLEANER KAIVAC CR R CLEANING SYSTEM LOWSPEED LOW SPEED BUFFER POWER WASH RR CLEANER RESTROOM CLEANING MACHINE WET/DRY WET/DRY VACCUUM  ELECTRICAL  COMM&SECTY  ALARM SECURITY ALARM BAC SYS BUILDING ACCESS CONTROL SYSTEM BELLS CONTROL CAMBERA SEC CAMBERAS MONITORS CLOCKS PBX SWITCH PBX SWITCH PBX SWITCHBOARD PHONE EMRG EMERGENCY ELEPHONE  ELECT SPEC  BATTERY BATTERY BATTERY BATTERY BATTERY BANK GENERATOR LIGHT EXIT EMERGENCY ELIGHTING LIGHT EXIT EMERGENCY LIGHTING LIGHT EXIT EMERGENCY LIGHTING LIGHT EXIT EMERGENCY LIGHTING LIGHT CONTROLS, COMPUTER TYPE LIGHT OMMR LIGHT EXTE LIGHT CONTROLS, COMPUTER TYPE LIGHT DMMR LIGHT EXTE LIGHT CONTROLS, COMPUTER TYPE LIGHT DMMR LIGHT EXTE LIGHT CONTROLS, COMPUTER TYPE LIGHT DMMR LIGHT EXTE LIGHT FIXT BUILDING LIGHTS  SERVICE  BERAKER CIRCUIT BRAKER BUSDUCT BUSDUCT-BUSWAY, 480/208 VOLT                                                                                                    | Equipment Group | Equipment type | KEYWORD           | Keyword Description                |
|----------------------------------------------------------------------------------------------------|-----------------|----------------|-------------------|------------------------------------|
| DOOR AUTO GATE FINISH WAL PARTITIONS CANOPY OVERHEAD CANOPY  CONVEYING  CONVEYING  CONV Spec  CRANES ESCALATOR ELEVATORS CUSTODIAL  CUSTODIAL  CUSTODIST  CUSTODIST  CUSTODIST  CUSTODIST  CUSTODIST  CUSTODIST   | CONSTR INT      |                |                   |                                    |
| FINISH WAL PARTITIONS CANOPY OVERHEAD CANOPY  CONVEYING  CONV Spec  CRANES  CRANE  ESCALATOR  ESCALATOR ESCALATOR CLEANER  HOIST ELEC  HOIST MAN  MANUAL HOIST  HYDRALIIF  ELEVATORS  CHAIR LIFT  WHEELCHAIR HOIST  CARPET FAN  CAPET FAN  CAPET FAN  CAPET FAN  CAPET SPRAY  ESCALATOR ESCALATOR CLEANER  HOIST MAN  MANUAL HOIST  HYDRALIIF  CUSTODIAL  CUSTODIAL  CUSTODIAL  CUSTODIAL  CUSTODIAL  CAPET FAN  CAPET FAN  CAPET FAN  CAPET FAN  CAPET SPRAY  ESCALATOR  CAPET SPRAY  ESCALATOR CLEANER  KAIIVAC  RR CLEANING SYSTEM  LOW SPEED BUFFER  POWER WASH  RR CLEANER  RR CLEANER  RR CLEANER  RR CLEANER  RESTROOM CLEANING MACHINE  WET/DRY  WET/DRY VET/DRY VACCUUM  CAMERA  SEC CAMERAS MONITORS  CLOCKS  PBX SWITCH  PBX SWITCH BOARD  PHONE EMRG  EMERGENCY TELEPHONE  ELECT SPEC  BATTERY  BATTERY BATTERY BANK  GENERATOR  LIGHT EMIT  LIGHT EMIT  LIGHT EMIT  LIGHT EMIT  ELIGHT DMMR  LIGHT EXIT  LIGHT TONL  SERVICE  BREAKER  CIRCUIT BRAKER  BUSDUCT  BUSDUCT-BUSWAY, 480/208 VOLT                                                                                                    |                 |                | DOOR AUTO         |                                    |
| FINISH WAL PARTITIONS CANOPY OVERHEAD CANOPY  CONVEYING  CONV Spec  CRANES  CRANE  ESCALATOR  ESCALATOR ESCALATOR CLEANER  HOIST ELEC  HOIST MAN  MANUAL HOIST  HYDRALIIF  ELEVATORS  CHAIR LIFT  WHEELCHAIR HOIST  CARPET FAN  CAPET FAN  CAPET FAN  CAPET FAN  CAPET SPRAY  ESCALATOR ESCALATOR CLEANER  HOIST MAN  MANUAL HOIST  HYDRALIIF  CUSTODIAL  CUSTODIAL  CUSTODIAL  CUSTODIAL  CUSTODIAL  CAPET FAN  CAPET FAN  CAPET FAN  CAPET FAN  CAPET SPRAY  ESCALATOR  CAPET SPRAY  ESCALATOR CLEANER  KAIIVAC  RR CLEANING SYSTEM  LOW SPEED BUFFER  POWER WASH  RR CLEANER  RR CLEANER  RR CLEANER  RR CLEANER  RESTROOM CLEANING MACHINE  WET/DRY  WET/DRY VET/DRY VACCUUM  CAMERA  SEC CAMERAS MONITORS  CLOCKS  PBX SWITCH  PBX SWITCH BOARD  PHONE EMRG  EMERGENCY TELEPHONE  ELECT SPEC  BATTERY  BATTERY BATTERY BANK  GENERATOR  LIGHT EMIT  LIGHT EMIT  LIGHT EMIT  LIGHT EMIT  ELIGHT DMMR  LIGHT EXIT  LIGHT TONL  SERVICE  BREAKER  CIRCUIT BRAKER  BUSDUCT  BUSDUCT-BUSWAY, 480/208 VOLT                                                                                                    |                 |                | GATE              | MECHANICAL/ELECTRICAL/SWING/SLIDE  |
| CONVEYING  Conv Spec  CRANES  ESCALATOR  ESCALATOR CLEANER  HOIST ELEC  HOIST ELEC  HOIST MAN  MANUAL HOIST  HYDRALIFT  HYDRALIFT  HYDRAULIC LIFT  ELEVATORS  CHAIR LIFT  WHEELCHAIR HOIST  CARPET FAN  CARPET FAN  CARPET FLOOR FAN  CRPT BRUSH  CRPT SPRAY  ESCALATOR  ESCALATOR  ESCALATOR CLEANER  KAIVAC  RR CLEANING SYSTEM  LOWSPEED  LOW SPEED BUFFER  POWER WASH  RR CLEANER  RR CLEANER  WET/DRY  WET/DRY  ELECTRICAL  COMM&SECTY  ALARM  BAC SYS  BELLS  BELLS  BELLS  COMMES BELLS  BELLS  COMERA  BELLS  BELLS  BELLS  COMERA  BELLS  BELLS  BELLS  BELLS  BELLS  BELLS  BELLS  BELLS  BELLS  BELLS  COMERA  BELLS  BELLS  BUILDING ACCESS CONTROL SYSTEM  BELLS  BELLS  BELLS  BELLS  BELLS  BELLS  BELLS  BELLS  BUILDING ACCESS CONTROL SYSTEM  BELLS  BELLS  BELLS  BELLS  BELLS  BELLS  BELLS  BELLS  BELLS  BELLS  BELLS  BELLS  BELLS  BUSDUCH  BUSDUCH |                 | FINISH WAL     | BLDG PTCAR        |                                    |
| ESCALATOR ESCALATOR CLEANER HOIST ELEC HOIST ELEC HOIST MAN MANUAL HOIST HYDRALIFT HYDRAULIC LIFT ELEVATORS CHAIR LIFT WHEELCHAIR HOIST CUSTODIAL  CUSTODIAL  CUSTODIAL  CUSTODIAL  CUSTODIAL  CUSTODIAL  CUSTODIAL  CUSTODIAL  CUSTODIAL  CUSTODIAL  CUSTODIAL  CUSTODIAL  CUSTODIAL  CUSTODIAL  CUSTODIAL  CUSTODIAL  COMPET FAN CAPPET FLOOR FAN CAPPET BRUSH COUNTER-ROTATING CARPET BRUSH MACH CRPT SPRAY CARPET SPRAYER ESCALATOR ESCALATOR CLEANER KAIVAC RR CLEANING SYSTEM LOW SPEED BUFFER POWER WASH PRESSURE WASHER RR CLEANER RR CLEANER RR SESTROOM CLEANING MACHINE WET/DRY WET/DRY VACCUUM  ELECTRICAL  COMM&SECTY  ALARM SECURITY ALARM BAC SYS BUILDING ACCESS CONTROL SYSTEM BELLS BELLS CONTROL CAMERA SEC CAMERAS MONITORS CLOCKS TIME CLOCK, WALL CLOCKS PBX SWITCH PBX SWITCHBOARD PHONE EMRG EMERGENCY TELEPHONE  ELECT SPEC BATTERY BATTERY BATTERY BANK GENERATOR LIGHT EXIT EMERGENCY LIGHTING LIGHT EXIT EMERGENCY LIGHTING LIGHT EXIT EMERGENCY LIGHTING LIGHT EXIT EMERGENCY LIGHTING LIGHT EXIT EMERGENCY LIGHTING LIGHT EXIT EMERGENCY LIGHTING LIGHT EXIT LIGHT CONTROLS, COMPUTER TYPE LIGHT DMMR DIMMING SYSTEM-CLASSROOM, STAGE LIGHT EXTE LIGHT EXTE CUCUTE BRAKER BUSDUCT BUSDUCT-BUSWAY, 480/208 VOLT                                                                                                    |                 | PARTITIONS     | CANOPY            | OVERHEAD CANOPY                    |
| HOIST ELEC HOIST MAN HOIST MAN HYDRALLIFT HYDRAULIC LIFT ELEVATORS  CUSTODIAL  CUSTODIAL  CUSTODIAL  CUSTODIAL  CUSTODIAL  CUSTODIAL  CUSTODIAL  CUSTODIAL  CUSTODIAL  CUSTODIAL  CUSTODIAL  CUSTODIAL  CUSTODIAL  CUSTODIAL  CUSTODIAL  CUSTODIAL  CARPET FAN CARPET FLOOR FAN COUNTER-ROTATING CARPET BRUSH MACH CRPT BRUSH COUNTER-ROTATING CARPET BRUSH MACH CRPT SPRAY CARPET SPRAYER ESCALATOR ESCALATOR CLEANER KAIVAC RR CLEANING SYSTEM LOWSPEED LOW SPEED BUFFER POWER WASH PRESSURE WASHER RR CLEANER RESTROOM CLEANING MACHINE WET/DRY WET/DRY VACCUUM  ELECTRICAL  COMM&SECTY  ALARM SECURITY ALARM BAC SYS BUILDING ACCESS CONTROL SYSTEM BELLS BELLS BELLS CONTROL CAMERA SEC CAMERAS MONITORS CLOCKS TIME CLOCK, WALL CLOCKS PBX SWITCH PBX SWITCHBOARD PHONE EMRG EMERGENCY TELEPHONE  ELECT SPEC  BATTERY BATTERY BATTERY BATTERY BANK GENERATOR LIGHT EMRG EMERGENCY LIGHTING LIGHT EMRG LIGHT EMRI EMERGENCY EXTLICHTING LIGHT ENTL LIGHT CONTROLS, COMPUTER TYPE LIGHT ONTROL SYSTEM ELCTRICAL LIGHT CNTL LIGHT CONTROLS, COMPUTER TYPE LIGHT DMMR DIMMING SYSTEM-CLASSROOM, STAGE LIGHT EXTR EXTERIOR LIGHTS LIGHT FIXT BUILDING LIGHTS LIGHT FIXT BUILDING LIGHTS LIGHT FIXT BUILDING LIGHTS LIGHT FIXT BUSDUCT BUSDUCT-BUSWAY, 480/208 VOLT                                                                                                    | CONVEYING       | Conv Spec      | CRANES            | CRANE                              |
| HOIST MAN HYDRALIFT HYDRAULIC LIFT  ELEVATORS CHAIR LIFT WHEELCHAIR HOIST  CUSTODIAL BACK PACK BACK VACUUM  CARPET FAN CARPET FLOOR FAN  CRPT BRUSH COUNTER-ROTATING CARPET BRUSH MACH  CRPT SPRAY CARPET SPRAYER  ESCALATOR ESCALATOR CLEANER  KAIVAC RR CLEANING SYSTEM  LOWSPEED LOW SPEED BUFFER  POWER WASH PRESSURE WASHER  RR CLEANER RESTROOM CLEANING MACHINE  WET/DRY WET/DRY VACCUUM  ELECTRICAL  COMM&SECTY ALARM SECURITY ALARM  BAC SYS BUILDING ACCESS CONTROL SYSTEM  BELLS BELLS CONTROL  CAMERA SEC CAMERAS MONITORS  CLOCKS TIME CLOCK, WALL CLOCKS  PBX SWITCH PBX SWITCHBOARD  PHONE EMRG EMERGENCY TELEPHONE  ELECT SPEC BATTERY BANK  GENERATOR ENGINE GENERATOR  LIGHT ENITE  LIGHT ENIT EMERGENCY EXIL LIGHTING  LIGHT EXIT EMERGENCY EXIL LIGHTING  LIGHT EXIT LIGHT CONTROLS, COMPUTER TYPE  LIGHT DMMR DIMMING SYSTEM-CLASSROOM, STAGE  LIGHT EXTR EXTERIOR LIGHTS  LIGHT EXTR EXTERIOR LIGHTS                                                                                                    |                 | _              | ESCALATOR         | ESCALATOR CLEANER                  |
| ELEVATORS  CHAIR LIFT CHAIR LIFT WHEELCHAIR HOIST  CUSTODIAL  BACK PACK CARPET FAN CARPET FAN CARPET FOOR FAN CRPT BRUSH COUNTER-ROTATING CARPET BRUSH MACH CRPT SPRAY CARPET SPRAYER ESCALATOR ESCALATOR CLEANER KAIVAC RR CLEANING SYSTEM LOWSPEED LOW SPEED BUFFER POWER WASH RR CLEANER RR CLEANER RESTROOM CLEANING MACHINE WET/DRY WET/DRY VACCUUM  ELECTRICAL  COMM&SECTY ALARM SECURITY ALARM BAC SYS BUILDING ACCESS CONTROL SYSTEM BELLS BELLS CONTROL CAMERA SEC CAMERAS MONITORS CLOCKS TIME CLOCK, WALL CLOCKS PBX SWITCH PHONE EMRG EMERGENCY TELEPHONE  ELECT SPEC BATTERY BATTERY BATTERY BANK GENERATOR LIGHT EXIT EMERGENCY ELIGHTING LIGHT EXIT EMERGENCY ELIGHTING LIGHT EXIT EMERGENCY SYSTEM ELECTRICAL LIGHT CNTL LIGHT CNTL LIGHT CONTROLS, COMPUTER TYPE LIGHT DMMR DIMMING SYSTEM-CLASSROOM, STAGE LIGHT EXTR LIGHT EXTR EXTERIOR LIGHTS  SERVICE BREAKER CIRCUIT BRAKER BUSDUCT BUSDUCT-BUSWAY, 480/208 VOLT                                                                                                    |                 |                | HOIST ELEC        | ELECTRIC HOIST                     |
| CUSTODIAL  CUSTODIAL  CUSTODIAL  CUSTODIAL  CUSTODIAL  CUSTODIAL  CUSTODIAL  CUSTODIAL  CARPET FAN  CARPET FAN  CARPET FLOOR FAN  CRPT BRUSH  COUNTER-ROTATING CARPET BRUSH MACH  CRPT SPRAY  CARPET SPRAYER  ESCALATOR  ESCALATOR CLEANER  KAIVAC  RR CLEANING SYSTEM  LOWSPEED  LOW SPEED BUFFER  POWER WASH  RR CLEANER  RESTROOM CLEANING MACHINE  WET/DRY  WET/DRY VACCUUM  ELECTRICAL  COMM&SECTY  ALARM  SECURITY ALARM  BAC SYS  BUILDING ACCESS CONTROL SYSTEM  BELLS  CAMERA  CLOCKS  PBX SWITCH  PBX SWITCH  PBX SWITCHBOARD  PHONE EMRG  EMERGENCY TELEPHONE  ELECT SPEC  BATTERY  BATTERY BATTERY BANK  GENERATOR  LIGHT EMIT  LIGHT EMIT  LIGHT EMIT  LIGHT EMIT  LIGHT CONTROLS, COMPUTER TYPE  LIGHT DMMR  LIGHT EXTR  LIGHT CONTROLS, COMPUTER TYPE  LIGHT DMMR  LIGHT EXTR  LIGHT EXTR  EXTERIOR LIGHTS  SERVICE  BREAKER  CIRCUIT BRAKER  BUSDUCT  BUSDUCT-BUSWAY, 480/208 VOLT                                                                                                    |                 |                | HOIST MAN         | MANUAL HOIST                       |
| CUSTODIAL  CUSTODIAL  BACK PACK CARPET FAN CARPET FLOOR FAN CRPT BRUSH COUNTER-ROTATING CARPET BRUSH MACH CRPT SPRAY CARPET SPRAYER ESCALATOR ESCALATOR CLEANING SYSTEM LOWSPEED LOW SPEED BUFFER POWER WASH RR CLEANER WET/DRY WET/DRY WET/DRY BALLS BELLS BELLS BELLS COMM&SECTY ALARM BAC SYS BUILDING ACCESS CONTROL SYSTEM BELLS CLOCKS PBX SWITCH PBX SWITCHBOARD PHONE EMRG EMERGENCY TELEPHONE  ELECT SPEC BATTERY BATTERY BATTERY BATTERY BANK GENERATOR LIGHT EXIT EMERGENCY ELEPHONE  LIGHT EXIT EMERGENCY ELIGHTING LIGHT EXIT EMERGENCY ELIGHTING LIGHT EXIT EMERGENCY ELICHTING LIGHT CNTL LIGHT CNTL LIGHT CNTL LIGHT CNTL LIGHT CNTL LIGHT CONTROLS, COMPUTER TYPE LIGHT DMMR LIGHT EXTR EXTERIOR LIGHTS  SERVICE BREAKER CIRCUIT BRAKER BUSDUCT BUSDUCT-BUSWAY, 480/208 VOLT                                                                                                    |                 |                | HYDRA.LIFT        | HYDRAULIC LIFT                     |
| CARPET FAN CARPET FLOOR FAN CRPT BRUSH COUNTER-ROTATING CARPET BRUSH MACH CRPT SPRAY CARPET SPRAYER ESCALATOR ESCALATOR CLEANER KAIVAC RR CLEANING SYSTEM LOWSPEED LOW SPEED BUFFER POWER WASH PRESSURE WASHER RR CLEANER WET/DRY WET/DRY VACCUUM  ELECTRICAL  COMM&SECTY  ALARM SECURITY ALARM BAC SYS BUILDING ACCESS CONTROL SYSTEM BELLS CONTROL CAMERA SEC CAMERAS MONITORS CLOCKS TIME CLOCK, WALL CLOCKS PBX SWITCH PBX SWITCHBOARD PHONE EMRG EMERGENCY TELEPHONE  ELECT SPEC BATTERY BATTERY BANK GENERATOR LIGHT EXIT EMERGENCY LIGHTING LIGHT EXIT EMERGENCY EXIT LIGHTING  LIGHT EXIT EMERGENCY EXIT LIGHTING LIGHT CNTL LIGHT CONTROLS, COMPUTER TYPE LIGHT OMMRING SYSTEM-CLASSROOM, STAGE LIGHT EXTRE EXTERIOR LIGHTS  LIGHT EXTRE EXTERIOR LIGHTS  SERVICE BREAKER CIRCUIT BRAKER BUSDUCT BUSDUCT-BUSWAY, 480/208 VOLT                                                                                                    |                 | ELEVATORS      | CHAIR LIFT        | WHEELCHAIR HOIST                   |
| CRPT BRUSH COUNTER-ROTATING CARPET BRUSH MACH CRPT SPRAY CARPET SPRAYER ESCALATOR ESCALATOR CLEANER KAIVAC RR CLEANING SYSTEM LOWSPEED LOW SPEED BUFFER POWER WASH RR CLEANER RR CLEANING MACHINE WET/DRY WET/DRY VACCUUM  ELECTRICAL  COMM&SECTY ALARM BAC SYS BUILDING ACCESS CONTROL SYSTEM BELLS BELLS COMMERA SEC CAMERAS MONITORS CLOCKS TIME CLOCK, WALL CLOCKS PBX SWITCH PHONE EMRG EMERGENCY TELEPHONE  ELECT SPEC BATTERY BATTERY BANK GENERATOR LIGHT EMRG LIGHT EXIT EMERGENCY EXIT LIGHTING LIGHT EXIT EMERGENCY EXIT LIGHTING LIGHT CONTROL CONTROL STEMPON WITH CONTROLS CONTROL SYSTEM LIGHT EXIT EMERGENCY LIGHTING LIGHT EXIT EMERGENCY EXIT LIGHTING LIGHT EXIT LIGHT CONTROLS COMPUTER TYPE LIGHT ONM LIGHT CONTROLS, COMPUTER TYPE LIGHT DMMR DIMMING SYSTEM-CLASSROOM, STAGE LIGHT EXTR LIGHT EXTR EXTERIOR LIGHTS LIGHT EXTR EXTERIOR LIGHTS LIGHT EXTR EXTERIOR LIGHTS LIGHT EXTR EXTERIOR LIGHTS LIGHT EXTR EXTERIOR LIGHTS LIGHT EXTR EXTERIOR LIGHTS SERVICE BREAKER CIRCUIT BRAKER BUSDUCT BUSDUCT-BUSWAY, 480/208 VOLT                                                                                                    | CUSTODIAL       | CUSTODIAL      | BACK PACK         | BACK PACK VACUUM                   |
| CRPT SPRAY CARPET SPRAYER ESCALATOR ESCALATOR CLEANER KAIVAC RR CLEANING SYSTEM LOWSPEED LOW SPEED BUFFER POWER WASH RR CLEANER RESTROOM CLEANING MACHINE WET/DRY WET/DRY VACCUUM  ELECTRICAL  COMM&SECTY ALARM SECURITY ALARM BAC SYS BUILDING ACCESS CONTROL SYSTEM BELLS BELLS CONTROL CAMERA SEC CAMERAS MONITORS CLOCKS TIME CLOCK, WALL CLOCKS PBX SWITCH PBX SWITCHBOARD PHONE EMRG EMERGENCY TELEPHONE  ELECT SPEC BATTERY BATTERY BANK GENERATOR ENGINE GENERATOR LIGHT EMRG EMERGENCY LIGHTING LIGHT EXIT EMERGENCY EXIT LIGHTING LIGHT CNTL LIGHT CONTROLS, COMPUTER TYPE LIGHT CNTL LIGHT CONTROLS, COMPUTER TYPE LIGHT CNTL LIGHT CONTROLS, COMPUTER TYPE LIGHT EXTR EXTERIOR LIGHTS LIGHT EXTR EXTERIOR LIGHTS LIGHT FIXT BUILDING LIGHTS LIGHT FIXT BUILDING LIGHT FIXTH LIGHT FIXTH BUILDING LIGHT FIXTH LIGHT FIXTH |                 |                | CARPET FAN        | CARPET FLOOR FAN                   |
| ESCALATOR ESCALATOR CLEANER KAIVAC RR CLEANING SYSTEM LOWSPEED LOW SPEED BUFFER POWER WASH PRESSURE WASHER RR CLEANER RESTROOM CLEANING MACHINE WET/DRY WET/DRY VACCUUM  ELECTRICAL  COMM&SECTY  ALARM SECURITY ALARM BAC SYS BUILDING ACCESS CONTROL SYSTEM BELLS BELLS CONTROL CAMERA SEC CAMERAS MONITORS CLOCKS TIME CLOCK, WALL CLOCKS PBX SWITCH PBX SWITCHBOARD PHONE EMRG EMERGENCY TELEPHONE  ELECT SPEC  BATTERY BATTERY BANK GENERATOR ENGINE GENERATOR LIGHT EMRG EMERGENCY LIGHTING LIGHT EXIT EMERGENCY EXIT LIGHTING LIGHT EXIT EMERGENCY SWIDE INTERIOR BLDG LAMPS CTRLAUSSYS CONTROL SYSTEM ELECTRICAL LIGHT CNTL LIGHT CONTROLS, COMPUTER TYPE LIGHT DMMR DIMMING SYSTEM-CLASSROOM, STAGE LIGHT EXTR EXTERIOR LIGHTS LIGHT FIXT BUILDING LIGHTS SERVICE  BREAKER CIRCUIT BRAKER BUSDUCT BUSDUCT-BUSWAY, 480/208 VOLT                                                                                                    |                 |                | CRPT BRUSH        | COUNTER-ROTATING CARPET BRUSH MACH |
| KAIVAC LOWSPEED LOW SPEED BUFFER POWER WASH RR CLEANER RR CLEANER RR CLEANER WET/DRY WET/DRY WET/DRY VACCUUM  ELECTRICAL  COMM&SECTY ALARM BAC SYS BUILDING ACCESS CONTROL SYSTEM BELLS BELLS CAMERA CLOCKS TIME CLOCK, WALL CLOCKS PBX SWITCH PHONE EMRG EMERGENCY TELEPHONE  ELECT SPEC BATTERY GENERATOR LIGHT EMRG LIGHT EMRG LIGHT EMRG LIGHT EXIT EMERGENCY EXIT LIGHTING LIGHT CNTL LIGHT CNTL LIGHT CONTROLS, COMPUTER TYPE LIGHT CNTL LIGHT CNTL LIGHT CNTL LIGHT SYSTEM CLASSROOM, STAGE LIGHT EXTR EXTERIOR LIGHTS LIGHT FXTR EXTERIOR LIGHTS LIGHT FXTR EXTERIOR LIGHT FXTR EXTERIOR LIGHT FXTR EXTERIOR LIGHT FXTR EXTERIOR LIGHT FXTR EXTERIOR LIGHT |                 |                | CRPT SPRAY        | CARPET SPRAYER                     |
| LOWSPEED LOW SPEED BUFFER POWER WASH RR CLEANER RESTROOM CLEANING MACHINE WET/DRY WET/DRY VACCUUM  ELECTRICAL  COMM&SECTY  ALARM BAC SYS BUILDING ACCESS CONTROL SYSTEM BELLS CAMERA CLOCKS PBX SWITCH PBX SWITCH PBX SWITCHBOARD PHONE EMRG EMERGENCY TELEPHONE  ELECT SPEC  BATTERY BATTERY BATTERY BATTERY BANK GENERATOR LIGHT EMRG LIGHT EXIT EMERGENCY LIGHTING LIGHT EXIT EMERGENCY EXIT LIGHTING LIGHT CONTROLS, COMPUTER TYPE LIGHT DMMR LIGHT CONTROLS, COMPUTER TYPE LIGHT EXTR LIGHT EXTR LIGHT STR LIGHT STR LIGHT STR LIGHT STR LIGHT STR LIGHT STR LIGHT STR LIGHT STR LIGHT STR LIGHT STR LIGHT STR LIGHT STR LIGHT STR LIGHT STR LIGHT STR LIGHT STR LIGHT STR BUSDUCT BUSDUCT-BUSWAY, 480/208 VOLT                                                                                                    |                 |                | ESCALATOR         | ESCALATOR CLEANER                  |
| POWER WASH RR CLEANER RR CLEANER WET/DRY WET/DRY VACCUUM  ELECTRICAL  COMM&SECTY  ALARM BAC SYS BELLS BELLS COMMERA CLOCKS PBX SWITCH PBX SWITCH PBX SWITC |                 |                | _                 |                                    |
| RR CLEANER WET/DRY WET/DRY VACCUUM  ELECTRICAL  COMM&SECTY  ALARM BAC SYS BUILDING ACCESS CONTROL SYSTEM BELLS BELLS COMMERA CLOCKS PBX SWITCH PBX SWITCHBOARD PHONE EMRG EMERGENCY TELEPHONE  ELECT SPEC  BATTERY BATTERY BATTERY BANK GENERATOR LIGHT EMRG LIGHT EXIT EMERGENCY EXIT LIGHTING LIGHT EXIT EMERGENCY EXIT LIGHTING LIGHT CONTROLS CONTROLS CONTROLS CONTROLS CONTROLS CONTROLS CONTROLS CONTROLS CONTROLS CONTROLS CONTROLS CONTROLS CONTROLS CONTROLS CONTROLS COMPUTER TYPE LIGHT CONTROLS, COMPUTER TYPE LIGHT EXTR LIGHT EXTR EXTERIOR LIGHTS LIGHT EXTR LIGHT EXTR EXTERIOR LIGHTS LIGHT FIXT BUILDING LIGHTS SERVICE BREAKER BUSDUCT BUSDUCT-BUSWAY, 480/208 VOLT                                                                                                    |                 |                |                   |                                    |
| WET/DRY WET/DRY VACCUUM  ELECTRICAL  COMM&SECTY  ALARM BAC SYS BUILDING ACCESS CONTROL SYSTEM BELLS CAMERA CLOCKS PBX SWITCH PBX SWITCH PBX SWITCHBOARD PHONE EMRG EMERGENCY TELEPHONE  ELECT SPEC  BATTERY BATTERY BANK GENERATOR LIGHT EMRG LIGHT EXIT EMERGENCY EXIT LIGHTING LIGHT EXIT EMERGENCY EXIT LIGHTING LIGHT CNTL LIGHT CONTROLS, COMPUTER TYPE LIGHT DMMR LIGHT EXTR LIGHT EXTR LIGHT SYSTEM-CLASSROOM, STAGE LIGHT EXTR LIGHT FIXT BUILDING LIGHTS  SERVICE BREAKER BUSDUCT BUSDUCT-BUSWAY, 480/208 VOLT                                                                                                    |                 |                |                   |                                    |
| COMM&SECTY  ALARM BAC SYS BUILDING ACCESS CONTROL SYSTEM BELLS BELLS COMTROL CAMERA SEC CAMERAS MONITORS CLOCKS TIME CLOCK, WALL CLOCKS PBX SWITCH PBX SWITCHBOARD PHONE EMRG EMERGENCY TELEPHONE  ELECT SPEC BATTERY BATTERY BATTERY BANK GENERATOR LIGHT EMRG LIGHT EMRG LIGHT EXIT EMERGENCY LIGHTING LIGHT EXIT EMERGENCY EXIT LIGHTING CTRLAUXSYS CONTROL SYSTEM ELECTRICAL LIGHT CNTL LIGHT CONTROLS, COMPUTER TYPE LIGHT DMMR DIMMING SYSTEM-CLASSROOM, STAGE LIGHT EXTR EXTERIOR LIGHTS LIGHT STAT BUILDING LIGHTS SERVICE BREAKER BUSDUCT BUSDUCT-BUSWAY, 480/208 VOLT                                                                                                    |                 |                | -                 |                                    |
| BAC SYS BELLS BELLS CONTROL CAMERA SEC CAMERAS MONITORS CLOCKS TIME CLOCK, WALL CLOCKS PBX SWITCH PBX SWITCHBOARD PHONE EMRG EMERGENCY TELEPHONE  ELECT SPEC BATTERY BATTERY BANK GENERATOR LIGHT EMRG LIGHT EMRG LIGHT EXIT EMERGENCY LIGHTING LIGHT EXIT EMERGENCY EXIT LIGHTING CTRLAUXSYS CONTROL SYSTEM ELECTRICAL LIGHT CNTL LIGHT CONTROLS, COMPUTER TYPE LIGHT DMMR LIGHT EXTR LIGHT EXTR LIGHT SYSTEM CLASSROOM, STAGE LIGHT EXTR LIGHT FIXT BUILDING LIGHTS LIGHT FIXT BUILDING LIGHTS SERVICE BREAKER BUSDUCT BUSDUCT-BUSWAY, 480/208 VOLT                                                                                                    |                 | _              |                   |                                    |
| BELLS CAMERA CAMERA SEC CAMERAS MONITORS CLOCKS TIME CLOCK, WALL CLOCKS PBX SWITCH PBX SWITCHBOARD PHONE EMRG EMERGENCY TELEPHONE  ELECT SPEC BATTERY BATTERY BATTERY BANK GENERATOR LIGHT EMRG LIGHT EMRG LIGHT EXIT EMERGENCY LIGHTING LIGHT EXIT EMERGENCY EXIT LIGHTING LIGHT CNTL LIGHT CONTROLS, COMPUTER TYPE LIGHT DMMR LIGHT EXTR LIGHT EXTR EXTERIOR LIGHTS LIGHT STR LIGHT FIXT BUILDING LIGHTS SERVICE BREAKER BUSDUCT BUSDUCT-BUSWAY, 480/208 VOLT                                                                                                    | ELECTRICAL      | COMM&SECTY     |                   |                                    |
| CAMERA CLOCKS TIME CLOCK, WALL CLOCKS PBX SWITCH PBX SWITCHBOARD PHONE EMRG EMERGENCY TELEPHONE  ELECT SPEC BATTERY GENERATOR LIGHT EMRG LIGHT EXIT EMERGENCY LIGHTING LIGHT EXIT EMERGENCY EXIT LIGHTING LIGHT CNTL LIGHT CNTL LIGHT CNTL LIGHT CNTROLS, COMPUTER TYPE LIGHT EXTR EXTERIOR LIGHTS LIGHT EXTR EXTERIOR LIGHTS  SERVICE BREAKER BUSDUCT BUSDUCT-BUSWAY, 480/208 VOLT                                                                                                    |                 |                |                   |                                    |
| CLOCKS PBX SWITCH PBX SWITCHBOARD PHONE EMRG EMERGENCY TELEPHONE  ELECT SPEC  BATTERY BATTERY BANK GENERATOR LIGHT EMRG EMERGENCY LIGHTING LIGHT EXIT EMERGENCY EXIT LIGHTING LIGHT EXIT EMERGENCY EXIT LIGHTING  LIGHT EXIT EMERGENCY EXIT LIGHTING  LIGHT CAMPUS WIDE INTERIOR BLDG LAMPS CTRLAUXSYS CONTROL SYSTEM ELECTRICAL LIGHT CONTROLS, COMPUTER TYPE LIGHT DMMR DIMMING SYSTEM-CLASSROOM, STAGE LIGHT EXTR LIGHT EXTR EXTERIOR LIGHTS LIGHT FIXT BUILDING LIGHTS  SERVICE BREAKER CIRCUIT BRAKER BUSDUCT-BUSWAY, 480/208 VOLT                                                                                                    |                 |                |                   |                                    |
| PBX SWITCH PBX SWITCHBOARD PHONE EMRG EMERGENCY TELEPHONE  ELECT SPEC  BATTERY BATTERY BANK GENERATOR ENGINE GENERATOR LIGHT EMRG EMERGENCY LIGHTING LIGHT EXIT EMERGENCY EXIT LIGHTING  LIGHT&WIRE  BLDG LAMPS CAMPUS WIDE INTERIOR BLDG LAMPS CTRLAUXSYS CONTROL SYSTEM ELECTRICAL LIGHT CNTL LIGHT CONTROLS, COMPUTER TYPE LIGHT DMMR DIMMING SYSTEM-CLASSROOM, STAGE LIGHT EXTR EXTERIOR LIGHTS LIGHT FIXT BUILDING LIGHTS  SERVICE  BREAKER CIRCUIT BRAKER BUSDUCT BUSDUCT-BUSWAY, 480/208 VOLT                                                                                                    |                 |                |                   |                                    |
| PHONE EMRG EMERGENCY TELEPHONE  ELECT SPEC  BATTERY BATTERY BANK GENERATOR LIGHT EMRG EMERGENCY LIGHTING LIGHT EXIT EMERGENCY EXIT LIGHTING  LIGHT EXIT EMERGENCY EXIT LIGHTING  LIGHT EXIT EMERGENCY EXIT LIGHTING  LIGHT EXIT EMERGENCY EXIT LIGHTING  LIGHT EXIT EMERGENCY EXIT LIGHTING  LIGHT EXIT EMERGENCY EXIT LIGHTING  LIGHT EXTR LIGHT CONTROLS, COMPUTER TYPE LIGHT DMMR DIMMING SYSTEM-CLASSROOM, STAGE LIGHT EXTR EXTERIOR LIGHTS LIGHT FIXT BUILDING LIGHTS  SERVICE BREAKER BUSDUCT BUSDUCT-BUSWAY, 480/208 VOLT                                                                                                    |                 |                |                   |                                    |
| ELECT SPEC  BATTERY GENERATOR LIGHT EMRG LIGHT EMRG LIGHT EXIT EMERGENCY LIGHTING LIGHT EXIT EMERGENCY EXIT LIGHTING  LIGHT&WIRE  BLDG LAMPS CAMPUS WIDE INTERIOR BLDG LAMPS CTRLAUXSYS CONTROL SYSTEM ELECTRICAL LIGHT CNTL LIGHT CONTROLS, COMPUTER TYPE LIGHT DMMR DIMMING SYSTEM-CLASSROOM, STAGE LIGHT EXTR EXTERIOR LIGHTS LIGHT FIXT BUILDING LIGHTS  SERVICE  BREAKER BUSDUCT BUSDUCT-BUSWAY, 480/208 VOLT                                                                                                    |                 |                |                   |                                    |
| GENERATOR LIGHT EMRG LIGHT EMRG LIGHT EXIT EMERGENCY LIGHTING LIGHT EXIT EMERGENCY EXIT LIGHTING  LIGHT&WIRE  BLDG LAMPS CAMPUS WIDE INTERIOR BLDG LAMPS CTRLAUXSYS CONTROL SYSTEM ELECTRICAL LIGHT CNTL LIGHT CONTROLS, COMPUTER TYPE LIGHT DMMR DIMMING SYSTEM-CLASSROOM, STAGE LIGHT EXTR EXTERIOR LIGHTS LIGHT FIXT BUILDING LIGHTS SERVICE  BREAKER BUSDUCT BUSDUCT-BUSWAY, 480/208 VOLT                                                                                                    |                 | ELECT SDEC     |                   |                                    |
| LIGHT EMRG LIGHT EXIT EMERGENCY LIGHTING  LIGHT&WIRE  BLDG LAMPS CAMPUS WIDE INTERIOR BLDG LAMPS CTRLAUXSYS CONTROL SYSTEM ELECTRICAL LIGHT CNTL LIGHT CONTROLS, COMPUTER TYPE LIGHT DMMR DIMMING SYSTEM-CLASSROOM, STAGE LIGHT EXTR EXTERIOR LIGHTS LIGHT FIXT BUILDING LIGHTS  SERVICE  BREAKER BUSDUCT BUSDUCT-BUSWAY, 480/208 VOLT                                                                                                    |                 | LLLC1 3FLC     |                   |                                    |
| LIGHT EXIT EMERGENCY EXIT LIGHTING  LIGHT&WIRE  BLDG LAMPS CAMPUS WIDE INTERIOR BLDG LAMPS CTRLAUXSYS CONTROL SYSTEM ELECTRICAL LIGHT CNTL LIGHT CONTROLS, COMPUTER TYPE LIGHT DMMR DIMMING SYSTEM-CLASSROOM, STAGE LIGHT EXTR EXTERIOR LIGHTS LIGHT FIXT BUILDING LIGHTS  SERVICE  BREAKER BUSDUCT BUSDUCT-BUSWAY, 480/208 VOLT                                                                                                    |                 |                |                   |                                    |
| LIGHT&WIRE  BLDG LAMPS  CTRLAUXSYS  CONTROL SYSTEM ELECTRICAL  LIGHT CNTL  LIGHT CONTROLS, COMPUTER TYPE  LIGHT DMMR  DIMMING SYSTEM-CLASSROOM, STAGE  LIGHT EXTR  EXTERIOR LIGHTS  LIGHT FIXT  BUILDING LIGHTS  SERVICE  BREAKER  BUSDUCT  BUSDUCT-BUSWAY, 480/208 VOLT                                                                                                    |                 |                |                   |                                    |
| CTRLAUXSYS CONTROL SYSTEM ELECTRICAL LIGHT CNTL LIGHT CONTROLS, COMPUTER TYPE LIGHT DMMR DIMMING SYSTEM-CLASSROOM, STAGE LIGHT EXTR EXTERIOR LIGHTS LIGHT FIXT BUILDING LIGHTS  SERVICE BREAKER CIRCUIT BRAKER BUSDUCT BUSDUCT-BUSWAY, 480/208 VOLT                                                                                                    |                 | LIGHT&WIRE     |                   |                                    |
| LIGHT CNTL LIGHT CONTROLS, COMPUTER TYPE LIGHT DMMR DIMMING SYSTEM-CLASSROOM, STAGE LIGHT EXTR EXTERIOR LIGHTS LIGHT FIXT BUILDING LIGHTS  SERVICE BREAKER CIRCUIT BRAKER BUSDUCT BUSDUCT-BUSWAY, 480/208 VOLT                                                                                                    |                 |                |                   |                                    |
| LIGHT DMMR DIMMING SYSTEM-CLASSROOM, STAGE LIGHT EXTR EXTERIOR LIGHTS LIGHT FIXT BUILDING LIGHTS  SERVICE BREAKER CIRCUIT BRAKER BUSDUCT BUSDUCT-BUSWAY, 480/208 VOLT                                                                                                    |                 |                |                   |                                    |
| LIGHT EXTR EXTERIOR LIGHTS LIGHT FIXT BUILDING LIGHTS  SERVICE BREAKER CIRCUIT BRAKER BUSDUCT BUSDUCT-BUSWAY, 480/208 VOLT                                                                                                    |                 |                | LIGHT DMMR        |                                    |
| SERVICE BREAKER CIRCUIT BRAKER BUSDUCT BUSDUCT-BUSWAY, 480/208 VOLT                                                                                                    |                 |                | LIGHT EXTR        |                                    |
| BUSDUCT BUSDUCT-BUSWAY, 480/208 VOLT                                                                                                    |                 |                | LIGHT FIXT        | BUILDING LIGHTS                    |
|                                                                                                    |                 | SERVICE        | BREAKER           | CIRCUIT BRAKER                     |
| CARACIDANIC                                                                                                    |                 |                | BUSDUCT           | BUSDUCT-BUSWAY, 480/208 VOLT       |
| CAPACIBANK CAPACITOR                                                                                                    |                 |                | CAPACIBANK        | CAPACITOR                          |
| GRNDNG SYS BUILDING GROUNDING SYSTEM                                                                                                    |                 |                | <b>GRNDNG SYS</b> | BUILDING GROUNDING SYSTEM          |
| HEAT TRACE ELECTRICAL HEAT TRACE SYSTEM                                                                                                    |                 |                | HEAT TRACE        | ELECTRICAL HEAT TRACE SYSTEM       |
| LOAD INTER LOAD INTERRUPTOR                                                                                                    |                 |                | LOAD INTER        | LOAD INTERRUPTOR                   |
| MCC MOTOR CONTROL CENTER                                                                                                    |                 |                | MCC               | MOTOR CONTROL CENTER               |
| MOTOR 50HP ELEC. MOTORS 50 HP                                                                                                    |                 |                | MOTOR 50HP        | ELEC. MOTORS 50 HP                 |

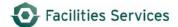

|             | 1           |            |                                   |
|-------------|-------------|------------|-----------------------------------|
|             |             | MOTOR SFAN | supply air fan motor              |
|             |             | MOTOR STR  | MOTOR STARTER                     |
|             |             | PANEL      | ELECTRIC PANEL                    |
|             |             | PUMP CNTRL | PUMP CONTROL PANEL                |
|             |             | TRANSFERSW | TRANSFER SWITCH                   |
|             |             | TRANSFRMR1 | PRIMARY TRANSFORMER > 480K        |
|             |             | TRANSFRMR2 | SECONDARY TRANSFORMER < 480K      |
| ENCLOSURE   | DOORS EXT   | AIRCURTAIN | AIR CURTAIN FAN                   |
|             |             | CLOSE ELEC | ELEC. CLOSING MECHAN              |
|             |             | DOOR AUTO  | AUTOMATIC DOOR                    |
|             |             | DOOR MAN'L | MANUAL DOOR                       |
|             |             | DOOR RLLUP | ROLL-UP DOORS (MANUAL & ELECTRIC) |
|             |             | DOORS EXT  |                                   |
|             | WINDOW EXT  | WIND CTRL  |                                   |
| EQUIPMENT   | ELECT SPEC  | CARILLON   | TOWER BELL CHIMES                 |
| EQUITIVILIA | LLLCI SI LC | DATA ACQ   | DATA ACQUISITION                  |
|             |             | DISHWASHER | DISHWASHER                        |
|             |             | DISPOSER   | GARBAGE DISPOSAL                  |
|             |             |            |                                   |
|             |             | DRYER      | CLOTHES DRYER                     |
|             |             |            | AUTOMATIC ELECTRIC HAND DRYER     |
|             |             | DRYERCLOTH |                                   |
|             |             | DUMPSTER   |                                   |
|             |             | DUST COLL. | DUST COL. VAC. FAN                |
|             |             | EQUIP FIXD | FIXED SHOP EQUIPMENT              |
|             |             | EQUIP PORT | PORTABLE EQUIPMENT                |
|             |             | FOUNTAIN   | WATER JETTED / CIRCULATING        |
|             |             | GREASE TRP | GREASE TRAP                       |
|             |             | ICE MAKER  | ICE MAKER                         |
|             |             | IRRIG SYS  | IRRIGATION SYSTEM                 |
|             |             | LADD PLAT  | LADDER-PLATFORM COMBO             |
|             |             | LADDER     | LADDERS                           |
|             |             | LAWN EQUIP | LAWN MAINT. EQUIP                 |
|             |             | LEAFBLOWER | LEAF BLOWER                       |
|             |             | POOL       | SWIM / DIVE / REFLECTING          |
|             |             | PUMP TRASH | TRASH PUMP                        |
|             |             | RANGE/OVEN | STOVE/OVEN/RANGE                  |
|             |             | REFR.FREEZ | REFRIGERATOR/FREEZER              |
|             |             | REFRIG RI  | REFRIGERATOR REACH-IN             |
|             |             | REFRIG WI  | REFRIGERATOR WALK-IN              |
|             |             | STEAM COOK | steam cooker                      |
|             |             | STEAM GEN  | CLEAN STEM GENERATOR FOR HVAC     |
|             |             | SWEEPER    | SWEEPER                           |
|             |             | VAULT CTRL | VAULT CONTROL TEMP                |
|             |             | WASHER     | CLOTHES WASHING MACHINE           |
|             |             | WASHRCLOTH | CLOTHES WASHING MACHINE           |
|             | EQUIP INST  | AUTOCLAVE  | AUTOCLAVE                         |
|             | LQUIF INST  |            |                                   |
|             |             | CHEST FREE | CHEST FREEZER                     |
|             | 1           | ENV CHAMBR | ENVIRONMENTAL CHAMBER             |
|             |             | FUMEHD CHH | CHEMICAL FUME HOOD                |

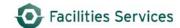

|      |              | FUMEHD DBC               | DUCTED BIO CABINET                                   |
|------|--------------|--------------------------|------------------------------------------------------|
|      |              | FUMEHD PEH               | PERCHLORIC HOOD                                      |
|      |              | <b>FUMEHD RAH</b>        | RADIOACTIVE HOOD                                     |
|      |              | PROJECTOR                | MOVIEVIDEO/SLIDE PROJECTORS                          |
|      |              | PUMP CHEM                | CHEMICAL PUMP                                        |
|      |              | RECORDER                 | AUDIO/VIDEO RECORDERS                                |
|      |              | SOLAR                    | SOLAR ARRAY / COLLECTOR                              |
|      |              | SPA                      | PLEASURE / THERAPUTIC                                |
|      |              | STEAM LOOP               | STEAM: HAVAC HEATING/STERILIZATION                   |
|      |              | TANK DIH2O               | DEIONIZED H2O TANK                                   |
|      |              | TURNTABLE                | TURNTABLE (RECORD PLAYER)                            |
|      |              | UTIL AIR                 | UTILITY AIR                                          |
|      |              | UV PACK                  | ULTRA VIOLET LIGHT DISINFECTING                      |
|      |              | VALVE-ACW                |                                                      |
|      |              | VALVE-ADI                | VALVE:AUTO DE-IONIZED WTR BAS                        |
|      |              | VALVE-PRVS               | PRESSURE REDUCING VALVE (STEAM)                      |
|      |              | _                        | ` ,                                                  |
|      |              | VALVE-PRVW               | PRESSURE REDUCING VALVE (WATER)                      |
|      | 501110115111 | VENT HOOD                | HOOD VENT                                            |
|      | EQUIP VEHI   | AUTO SCRUB               | AUTO-SCRUBBER                                        |
|      |              | TRUCK                    | TRUCK                                                |
|      | _            | UTILITY                  | UTILITY VEHICLE                                      |
| FIRE | ALARM&DET    | A/V-BELL                 | FIRESYS: SPRINKLER BELL                              |
|      |              | A/V-HORN/S               |                                                      |
|      |              | A/V-HORNS                | FIRESYS: HORN/SPEAKERS                               |
|      |              | A/V-SPKR                 | FIRESYS: AUDIO VISUAL/SPEAKERS                       |
|      |              | A/V-SPKR/S               | FIRESYS: SPEAKERS AND STROBES                        |
|      |              | A/V-STRB                 | FIRESYS: STROBE                                      |
|      |              | CNTRL-NAC                | FIRESYS: NAC CONTROL MOD                             |
|      |              | CNTRL-SPKR               | FIRESYS: CONTROL SPEAKER                             |
|      |              | DET CONV                 | CONVENTIONAL FIRE ALARM&DET                          |
|      |              | DET ELEVAT               | ELEVATOR RECALL                                      |
|      |              | DET INTEL                | INTELLIGENT FIRE ALARM&DET                           |
|      |              | DET SMALL                | SMALL FIRE ALARM&DET                                 |
|      |              | DET-DUCT                 | FIRESYS: DUCT DETECTORS                              |
|      |              | DET-HEAT                 | FIRESYS: HEAT DETECTORS                              |
|      |              | DET-HI-LO                | FIRESYS: HI/LO PRESSURE SWITCH                       |
|      |              | DET-ISOLTR               | DETECTOR ISOLATOR                                    |
|      |              | DET-KHOOD                | FIRESYS: KITCHEN HOOD SWITCH                         |
|      |              | DET-PULL                 | FIRESYS: PULL STATIONS                               |
|      |              | DET-SMOKE                | FIRESYS: SMOKE DETECTORS                             |
|      |              | DET-TAMPER               | FIRESYS: TAMPER SWITCHES                             |
|      |              | DET-WFLOW                | FIRESYS: WATER FLOW SENSOR                           |
|      |              | DOOR FIRE                | FIRE DOOR                                            |
|      |              | DOOR-HOLD                | FIRESYS: FIRE DOOR HOLDERS                           |
|      |              | GASDET EXP               | EXPLOSIVE GAS DETECTOR                               |
|      |              |                          |                                                      |
|      |              | GASDET TOX               | TOXIC GAS DETECTOR                                   |
|      |              | GASDET TOX<br>MONIT NODE | TOXIC GAS DETECTOR FIRE SYSTEMS MONITORING EQUIPMENT |
|      |              | MONIT NODE               | FIRE SYSTEMS MONITORING EQUIPMENT                    |
|      |              |                          |                                                      |

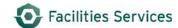

|            | •           |                 |                                    |
|------------|-------------|-----------------|------------------------------------|
|            |             | PANEL-BATT      | PANEL BATTERIES                    |
|            |             | PANEL-FIRE      | FIRESYS: FIRE PANEL BOX            |
|            |             | PANEL-NAC       | FIRESYS: NAC PANEL BOX             |
|            |             | PANEL-SPVS      | FIRESYS: SUPERVISORY SWITCH        |
|            |             | PANEL-TRBL      | FIRESYS: MAIN PANEL TROUBLE        |
|            |             | RELAY-AHU       | AIR HANDLER UNIT SHUTDOWN RELAY    |
|            |             | RELAY-ALRM      | FIRESYS: ALARM RELAY               |
|            |             | RELAY-CRD       | FIRESYS: CARD ACCESS RELAY         |
|            |             | RELAY-CRTN      | FIRESYS: CURTAIN RELAY             |
|            |             | RELAY-DHLD      | FIRESYS: DOOR HOLDER RELAY         |
|            |             | RELAY-DMPR      | FIRESYS: FIRE DAMPER RELAY         |
|            |             | RELAY-ELEV      | FIRESYS: ELEVATOR RELAY            |
|            |             | RELAY-FAN       | FIRESYS: FAN RELAY                 |
|            |             | RELAY-SDWN      | FIRESYS: SHUT DOWN RELAY, MISC     |
|            |             | RELAY-SHNT      | SHUNT RELAY                        |
|            | FIRE SPEC   | DMPR-2POSF      | SMOKE DAMPER: AUTO 2-POS.          |
|            | TIKE SI EC  | DIVIT IX 21 031 | SMOKE DAMPER-AUTO(MODLTNG/VAR      |
|            |             | DMPR-MODF       | POSTN                              |
|            |             | SUPP HALON      |                                    |
|            | PROT SPEC   | FAN SMOKE       | SMOKE PURGE FAN                    |
|            | PUMP&PIPE   | HOSE CAB        | FIRE HOSE CABINETS                 |
|            | PUIVIPAPIPE | PUMP FIRE       | FIRE PUMP                          |
|            |             |                 |                                    |
|            |             | PUMP JOCK       | FIRE BOOSTER PUMP                  |
|            | CDDIAWLEDG  | STAND PIPE      | DRY STANDPIPE SYSTEM               |
|            | SPRINKLERS  | SPKLRHEAD       | FIRE SPRINKLER SYSTEM              |
|            |             | SUPP DELUG      |                                    |
|            |             | SUPP DRY        | DRY SUPPRESSION                    |
|            |             | SUPP WET        | WET SUPPRESSION                    |
|            |             | SUPP WTDRY      | WET/DRY SUPPRESSION                |
|            |             | VALVE-TMPR      | FIREPRT: VALVE TAMPER SWITCH       |
|            |             | V-SPD CTRL      | VARIABLE SPEED CONTROLLER          |
|            |             | WATERFLOW       |                                    |
| FURNISHING | FURNISH FX  | BLCHRS-FXD      | BLEACHERS, THEATRE SEATING, ETC    |
|            |             | MULTI-SEAT      | CLASSROOM CHAIRS                   |
|            | FURNISH MV  | BLCHRS-MV       | LECTURN                            |
|            |             |                 | TELESCOPC SEATNG, MOVBLE BLEACHERS |
|            |             | LECTURN         | LECTURN                            |
| HVAC       | SYSTEM      | AHU ASSEMB      | AIR HANDLER ASSEMBLY               |
|            |             | HRU ASSEMB      | HEAT RECOVERY UNIT ASSEMBLY        |
|            |             | HVAC AUTO       | HVAC AUTOMATION SYSTEM             |
|            | CONTROLS    | ANDOVER         | ANDOVER NET DEVICE                 |
|            |             | CONTROLLER      | MANUAL / ELECTRONIC / PNEUMATIC    |
|            |             | DDC             | DIRECT DIGITAL CONTROL             |
|            |             | DRYER AIR       | AIR DRYER:HVAC,CONTROLS,EQUIPMT    |
|            |             | GAUG-FLOW       | LOCAL FLOW INDICATOR/GAUGE         |
|            |             | GAUG-PRES       | LOCAL PRESSURE GAUGE               |
|            |             | GAUG-TEMP       | LOCAL TEMPERATURE GAUGE            |
|            |             | HEAT EXCH.      | HEAT EXCHANGER                     |
|            |             | INSTRU AIR      | INSTRUMENT AIR                     |
|            |             |                 |                                    |

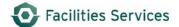

|            | JC/80                                                                                                    | LOOP REMOTES                                                                                                    |
|------------|----------------------------------------------------------------------------------------------------|----------------------------------------------------------------------------------------------------|
|            | PNEUMATIC                                                                                                    | PNEUMATIC CONTROL                                                                                                    |
|            | SENSOR                                                                                                    | SENSOR: HVAC, DDC, ETC.                                                                                                    |
|            | SNSR-CO2                                                                                                    | CO2 SENSOR & CONTROLLER                                                                                                    |
|            | SNSR-FLOW                                                                                                    | FLOW SENSOR                                                                                                    |
|            |                                                                                                    | PRESSURE SENSOR                                                                                                    |
|            | SNSR-RH                                                                                                    | RELATIVE HUMIDITY SENSOR                                                                                                    |
|            | SNSR-TEMP                                                                                                    | TEMPERATURE SENSOR                                                                                                    |
|            |                                                                                                    | HVAC ROOM TERATURE CONTROLLER                                                                                                    |
|            | UPS                                                                                                    | UNINTERRUPTIBLE POWER SUPPLY                                                                                                    |
|            |                                                                                                    | CONTROL VALVE                                                                                                    |
|            |                                                                                                    | ADJUSTABLE FREQ DR                                                                                                    |
| COOLING    |                                                                                                    | CENTRAL AC UNIT                                                                                                    |
|            | CHILLER                                                                                                    | CHILLING UNIT                                                                                                    |
|            | COIL COOL                                                                                                    | COOLING COILS                                                                                                    |
|            | CONDENSER                                                                                                    | AIR COOLED CONDENSER                                                                                                    |
|            |                                                                                                    | COOLING TOWER                                                                                                    |
|            |                                                                                                    | DAMPER: AUTO 2-POSITION                                                                                                    |
|            |                                                                                                    | DAMPER: AUTO(MODULTNG/VAR. POSTN                                                                                                    |
|            |                                                                                                    | EVAP COOLING UNIT                                                                                                    |
|            | STRAINER                                                                                                    |                                                                                                    |
|            |                                                                                                    | WATER MAIN-VALVE BOX                                                                                                    |
|            | VALVE-ACHW                                                                                                    | VALVE:AUTO MODLTNG(CW) BAS                                                                                                    |
|            | VALVE-ACW                                                                                                    | VALVE:AUTO CW (BAS)                                                                                                    |
|            | V/ (LVL / (CVV                                                                                                    | V/12V2./1010 CVV (B/13)                                                                                                    |
|            | VAI VF-PRVW                                                                                                    | PRESSURE REDUCING VALVE (WATER)                                                                                                    |
| DISTRIBUTE |                                                                                                    | PRESSURE REDUCING VALVE (WATER)  TEMPERED CHILL WATER TERMINAL BOX                                                                                                    |
| DISTRIBUTE | CHILL BEAM                                                                                                    | TEMPERED CHILL WATER TERMINAL BOX                                                                                                    |
| DISTRIBUTE | CHILL BEAM<br>DAMPER                                                                                                    | TEMPERED CHILL WATER TERMINAL BOX<br>DAMPER WITH ACTUATOR                                                                                                    |
| DISTRIBUTE | CHILL BEAM<br>DAMPER<br>DUCT                                                                                                    | TEMPERED CHILL WATER TERMINAL BOX DAMPER WITH ACTUATOR DUCT-HVAC:EITHER SUPPLY,EXHAUST,ETC                                                                                                    |
| DISTRIBUTE | CHILL BEAM<br>DAMPER<br>DUCT<br>FAN AXIAL                                                                                                    | TEMPERED CHILL WATER TERMINAL BOX DAMPER WITH ACTUATOR DUCT-HVAC:EITHER SUPPLY,EXHAUST,ETC AXIAL FLOW FAN                                                                                                    |
| DISTRIBUTE | CHILL BEAM DAMPER DUCT FAN AXIAL FAN CIRC                                                                                                    | TEMPERED CHILL WATER TERMINAL BOX DAMPER WITH ACTUATOR DUCT-HVAC:EITHER SUPPLY,EXHAUST,ETC AXIAL FLOW FAN FAN CIRCULATING                                                                                                    |
| DISTRIBUTE | CHILL BEAM DAMPER DUCT FAN AXIAL FAN CIRC FAN EX FHD                                                                                                    | TEMPERED CHILL WATER TERMINAL BOX DAMPER WITH ACTUATOR DUCT-HVAC:EITHER SUPPLY,EXHAUST,ETC AXIAL FLOW FAN FAN CIRCULATING EXHAUST FAN (FUME HOOD)                                                                                                    |
| DISTRIBUTE | CHILL BEAM DAMPER DUCT FAN AXIAL FAN CIRC FAN EX FHD FAN EXHAUS                                                                                                    | TEMPERED CHILL WATER TERMINAL BOX DAMPER WITH ACTUATOR DUCT-HVAC:EITHER SUPPLY,EXHAUST,ETC AXIAL FLOW FAN FAN CIRCULATING EXHAUST FAN (FUME HOOD) EXHAUST FAN (NON FUME HOOD)                                                                                                    |
| DISTRIBUTE | CHILL BEAM DAMPER DUCT FAN AXIAL FAN CIRC FAN EX FHD FAN EXHAUS FAN EXTERN                                                                                                    | TEMPERED CHILL WATER TERMINAL BOX DAMPER WITH ACTUATOR DUCT-HVAC:EITHER SUPPLY,EXHAUST,ETC AXIAL FLOW FAN FAN CIRCULATING EXHAUST FAN (FUME HOOD) EXHAUST FAN (NON FUME HOOD) FAN OUTSIDE AIR                                                                                                    |
| DISTRIBUTE | CHILL BEAM DAMPER DUCT FAN AXIAL FAN CIRC FAN EX FHD FAN EXHAUS FAN EXTERN FAN FR.AIR                                                                                                    | TEMPERED CHILL WATER TERMINAL BOX DAMPER WITH ACTUATOR DUCT-HVAC:EITHER SUPPLY,EXHAUST,ETC AXIAL FLOW FAN FAN CIRCULATING EXHAUST FAN (FUME HOOD) EXHAUST FAN (NON FUME HOOD) FAN OUTSIDE AIR FRESH AIR FAN                                                                                                    |
| DISTRIBUTE | CHILL BEAM DAMPER DUCT FAN AXIAL FAN CIRC FAN EX FHD FAN EXHAUS FAN EXTERN FAN FR.AIR FAN PRES                                                                                                    | TEMPERED CHILL WATER TERMINAL BOX DAMPER WITH ACTUATOR DUCT-HVAC:EITHER SUPPLY,EXHAUST,ETC AXIAL FLOW FAN FAN CIRCULATING EXHAUST FAN (FUME HOOD) EXHAUST FAN (NON FUME HOOD) FAN OUTSIDE AIR FRESH AIR FAN FAN PRESSURIZATION (STAIR WELL)                                                                                                    |
| DISTRIBUTE | CHILL BEAM DAMPER DUCT FAN AXIAL FAN CIRC FAN EX FHD FAN EXHAUS FAN EXTERN FAN FR.AIR FAN PRES FAN PVAVRH                                                                                                    | TEMPERED CHILL WATER TERMINAL BOX DAMPER WITH ACTUATOR DUCT-HVAC:EITHER SUPPLY,EXHAUST,ETC AXIAL FLOW FAN FAN CIRCULATING EXHAUST FAN (FUME HOOD) EXHAUST FAN (NON FUME HOOD) FAN OUTSIDE AIR FRESH AIR FAN FAN PRESSURIZATION (STAIR WELL) FAN POWERED VAV BOX W/ REHEAT COIL                                                                                                    |
| DISTRIBUTE | CHILL BEAM DAMPER DUCT FAN AXIAL FAN CIRC FAN EX FHD FAN EXHAUS FAN EXTERN FAN FR.AIR FAN PRES FAN PVAVRH FAN RETURN                                                                                                    | TEMPERED CHILL WATER TERMINAL BOX DAMPER WITH ACTUATOR DUCT-HVAC:EITHER SUPPLY,EXHAUST,ETC AXIAL FLOW FAN FAN CIRCULATING EXHAUST FAN (FUME HOOD) EXHAUST FAN (NON FUME HOOD) FAN OUTSIDE AIR FRESH AIR FAN FAN PRESSURIZATION (STAIR WELL) FAN POWERED VAV BOX W/ REHEAT COIL RETURN FLOW FAN                                                                                                    |
| DISTRIBUTE | CHILL BEAM DAMPER DUCT FAN AXIAL FAN CIRC FAN EX FHD FAN EXHAUS FAN EXTERN FAN FR.AIR FAN PRES FAN PVAVRH FAN RETURN FAN SUPPLY                                                                                         | TEMPERED CHILL WATER TERMINAL BOX DAMPER WITH ACTUATOR DUCT-HVAC:EITHER SUPPLY,EXHAUST,ETC AXIAL FLOW FAN FAN CIRCULATING EXHAUST FAN (FUME HOOD) EXHAUST FAN (NON FUME HOOD) FAN OUTSIDE AIR FRESH AIR FAN FAN PRESSURIZATION (STAIR WELL) FAN POWERED VAV BOX W/ REHEAT COIL RETURN FLOW FAN SUPPLY AIR FAN                                                                                                    |
| DISTRIBUTE | CHILL BEAM DAMPER DUCT FAN AXIAL FAN CIRC FAN EX FHD FAN EXHAUS FAN EXTERN FAN FR.AIR FAN PRES FAN PVAVRH FAN RETURN FAN SUPPLY FIRE DAMP                                                                               | TEMPERED CHILL WATER TERMINAL BOX DAMPER WITH ACTUATOR DUCT-HVAC:EITHER SUPPLY,EXHAUST,ETC AXIAL FLOW FAN FAN CIRCULATING EXHAUST FAN (FUME HOOD) EXHAUST FAN (NON FUME HOOD) FAN OUTSIDE AIR FRESH AIR FAN FAN PRESSURIZATION (STAIR WELL) FAN POWERED VAV BOX W/ REHEAT COIL RETURN FLOW FAN SUPPLY AIR FAN DAMPER FIRE                                                                                                    |
| DISTRIBUTE | CHILL BEAM DAMPER DUCT FAN AXIAL FAN CIRC FAN EX FHD FAN EXHAUS FAN EXTERN FAN FR.AIR FAN PRES FAN PVAVRH FAN RETURN FAN SUPPLY FIRE DAMP FLTR BANK                                                                     | TEMPERED CHILL WATER TERMINAL BOX DAMPER WITH ACTUATOR DUCT-HVAC:EITHER SUPPLY,EXHAUST,ETC AXIAL FLOW FAN FAN CIRCULATING EXHAUST FAN (FUME HOOD) EXHAUST FAN (NON FUME HOOD) FAN OUTSIDE AIR FRESH AIR FAN FAN PRESSURIZATION (STAIR WELL) FAN POWERED VAV BOX W/ REHEAT COIL RETURN FLOW FAN SUPPLY AIR FAN DAMPER FIRE FILTER BANK                                                                                                    |
| DISTRIBUTE | CHILL BEAM DAMPER DUCT FAN AXIAL FAN CIRC FAN EX FHD FAN EXHAUS FAN EXTERN FAN FR.AIR FAN PRES FAN PVAVRH FAN RETURN FAN SUPPLY FIRE DAMP FLTR BANK FLTR CUNO                                                           | TEMPERED CHILL WATER TERMINAL BOX DAMPER WITH ACTUATOR DUCT-HVAC:EITHER SUPPLY,EXHAUST,ETC AXIAL FLOW FAN FAN CIRCULATING EXHAUST FAN (FUME HOOD) EXHAUST FAN (NON FUME HOOD) FAN OUTSIDE AIR FRESH AIR FAN FAN PRESSURIZATION (STAIR WELL) FAN POWERED VAV BOX W/ REHEAT COIL RETURN FLOW FAN SUPPLY AIR FAN DAMPER FIRE FILTER BANK CUNO FILTERS                                                                                                    |
| DISTRIBUTE | CHILL BEAM DAMPER DUCT FAN AXIAL FAN CIRC FAN EX FHD FAN EXHAUS FAN EXTERN FAN FR.AIR FAN PRES FAN PVAVRH FAN RETURN FAN SUPPLY FIRE DAMP FLTR BANK FLTR CUNO FLTR GRILL                                                | TEMPERED CHILL WATER TERMINAL BOX DAMPER WITH ACTUATOR DUCT-HVAC:EITHER SUPPLY,EXHAUST,ETC AXIAL FLOW FAN FAN CIRCULATING EXHAUST FAN (FUME HOOD) EXHAUST FAN (NON FUME HOOD) FAN OUTSIDE AIR FRESH AIR FAN FAN PRESSURIZATION (STAIR WELL) FAN POWERED VAV BOX W/ REHEAT COIL RETURN FLOW FAN SUPPLY AIR FAN DAMPER FIRE FILTER BANK CUNO FILTERS AIR GRILL FILTER                                                                                    |
| DISTRIBUTE | CHILL BEAM DAMPER DUCT FAN AXIAL FAN CIRC FAN EX FHD FAN EXHAUS FAN EXTERN FAN FR.AIR FAN PRES FAN PVAVRH FAN RETURN FAN SUPPLY FIRE DAMP FLTR BANK FLTR CUNO FLTR GRILL FLTR HEPA                                      | TEMPERED CHILL WATER TERMINAL BOX DAMPER WITH ACTUATOR DUCT-HVAC:EITHER SUPPLY,EXHAUST,ETC AXIAL FLOW FAN FAN CIRCULATING EXHAUST FAN (FUME HOOD) EXHAUST FAN (NON FUME HOOD) FAN OUTSIDE AIR FRESH AIR FAN FAN PRESSURIZATION (STAIR WELL) FAN POWERED VAV BOX W/ REHEAT COIL RETURN FLOW FAN SUPPLY AIR FAN DAMPER FIRE FILTER BANK CUNO FILTERS AIR GRILL FILTER                                                                                    |
| DISTRIBUTE | CHILL BEAM DAMPER DUCT FAN AXIAL FAN CIRC FAN EX FHD FAN EXHAUS FAN EXTERN FAN FR.AIR FAN PRES FAN PVAVRH FAN RETURN FAN SUPPLY FIRE DAMP FLTR BANK FLTR CUNO FLTR GRILL FLTR HEPA MIXING BOX                           | TEMPERED CHILL WATER TERMINAL BOX DAMPER WITH ACTUATOR DUCT-HVAC:EITHER SUPPLY,EXHAUST,ETC AXIAL FLOW FAN FAN CIRCULATING EXHAUST FAN (FUME HOOD) EXHAUST FAN (NON FUME HOOD) FAN OUTSIDE AIR FRESH AIR FAN FAN PRESSURIZATION (STAIR WELL) FAN POWERED VAV BOX W/ REHEAT COIL RETURN FLOW FAN SUPPLY AIR FAN DAMPER FIRE FILTER BANK CUNO FILTERS AIR GRILL FILTER AIR FILTER HEPA MIXING BOX                                                         |
| DISTRIBUTE | CHILL BEAM DAMPER DUCT FAN AXIAL FAN CIRC FAN EX FHD FAN EXHAUS FAN EXTERN FAN FR.AIR FAN PRES FAN PVAVRH FAN RETURN FAN SUPPLY FIRE DAMP FLTR BANK FLTR CUNO FLTR GRILL FLTR HEPA MIXING BOX PUMP CHWTR                | TEMPERED CHILL WATER TERMINAL BOX DAMPER WITH ACTUATOR DUCT-HVAC:EITHER SUPPLY,EXHAUST,ETC AXIAL FLOW FAN FAN CIRCULATING EXHAUST FAN (FUME HOOD) EXHAUST FAN (NON FUME HOOD) FAN OUTSIDE AIR FRESH AIR FAN FAN PRESSURIZATION (STAIR WELL) FAN POWERED VAV BOX W/ REHEAT COIL RETURN FLOW FAN SUPPLY AIR FAN DAMPER FIRE FILTER BANK CUNO FILTERS AIR GRILL FILTER AIR FILTER HEPA MIXING BOX CHILL WATER PUMP                                        |
| DISTRIBUTE | CHILL BEAM DAMPER DUCT FAN AXIAL FAN CIRC FAN EX FHD FAN EXHAUS FAN EXTERN FAN FR.AIR FAN PRES FAN PVAVRH FAN RETURN FAN SUPPLY FIRE DAMP FLTR BANK FLTR CUNO FLTR GRILL FLTR HEPA MIXING BOX PUMP CHWTR VAV BOX        | TEMPERED CHILL WATER TERMINAL BOX DAMPER WITH ACTUATOR DUCT-HVAC:EITHER SUPPLY,EXHAUST,ETC AXIAL FLOW FAN FAN CIRCULATING EXHAUST FAN (FUME HOOD) EXHAUST FAN (NON FUME HOOD) FAN OUTSIDE AIR FRESH AIR FAN FAN PRESSURIZATION (STAIR WELL) FAN POWERED VAV BOX W/ REHEAT COIL RETURN FLOW FAN SUPPLY AIR FAN DAMPER FIRE FILTER BANK CUNO FILTERS AIR GRILL FILTER AIR FILTER HEPA MIXING BOX CHILL WATER PUMP MOTORIZED DAMPER                       |
| DISTRIBUTE | CHILL BEAM DAMPER DUCT FAN AXIAL FAN CIRC FAN EX FHD FAN EXHAUS FAN EXTERN FAN FR.AIR FAN PRES FAN PVAVRH FAN RETURN FAN SUPPLY FIRE DAMP FLTR BANK FLTR CUNO FLTR GRILL FLTR HEPA MIXING BOX PUMP CHWTR VAV BOX VAV DD | TEMPERED CHILL WATER TERMINAL BOX DAMPER WITH ACTUATOR DUCT-HVAC:EITHER SUPPLY,EXHAUST,ETC AXIAL FLOW FAN FAN CIRCULATING EXHAUST FAN (FUME HOOD) EXHAUST FAN (NON FUME HOOD) FAN OUTSIDE AIR FRESH AIR FAN FAN PRESSURIZATION (STAIR WELL) FAN POWERED VAV BOX W/ REHEAT COIL RETURN FLOW FAN SUPPLY AIR FAN DAMPER FIRE FILTER BANK CUNO FILTERS AIR GRILL FILTER AIR FILTER HEPA MIXING BOX CHILL WATER PUMP MOTORIZED DAMPER VAV: DOUBLE DUCT UNIT |
| DISTRIBUTE | CHILL BEAM DAMPER DUCT FAN AXIAL FAN CIRC FAN EX FHD FAN EXHAUS FAN EXTERN FAN FR.AIR FAN PRES FAN PVAVRH FAN RETURN FAN SUPPLY FIRE DAMP FLTR BANK FLTR CUNO FLTR GRILL FLTR HEPA MIXING BOX PUMP CHWTR VAV BOX        | TEMPERED CHILL WATER TERMINAL BOX DAMPER WITH ACTUATOR DUCT-HVAC:EITHER SUPPLY,EXHAUST,ETC AXIAL FLOW FAN FAN CIRCULATING EXHAUST FAN (FUME HOOD) EXHAUST FAN (NON FUME HOOD) FAN OUTSIDE AIR FRESH AIR FAN FAN PRESSURIZATION (STAIR WELL) FAN POWERED VAV BOX W/ REHEAT COIL RETURN FLOW FAN SUPPLY AIR FAN DAMPER FIRE FILTER BANK CUNO FILTERS AIR GRILL FILTER AIR FILTER HEPA MIXING BOX CHILL WATER PUMP MOTORIZED DAMPER                       |

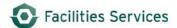

|       |            | VAV SC<br>VAV SH         | VAV: SINGLE DUCT COOLING (NO COIL) VAV: SINGLE DUCT HEATING (NO COIL) |
|-------|------------|--------------------------|-----------------------------------------------------------------------|
|       | DOMEST H2O | STEAMTRAP-               | STEAMTRAP                                                             |
|       | HEATING    | BOILER                   | BOILER                                                                |
|       |            | COIL ELECT               | HEATING COILS (ELECTRIC)                                              |
|       |            | COIL HEAT                | HEATING COILS WITH OR WITHOUT FAN                                     |
|       |            | COIL PREHE               | PREHEAT COILS WITH OR WITHOUT FAN                                     |
|       |            | COIL REHEA               | REHEAT COILS WITH OR WITHOUT FAN                                      |
|       |            | DEAERATOR                | DEAERATOR, PACKAGED UNIT                                              |
|       |            | DMPR-2POS                | DAMPER: AUTO 2-POSITION                                               |
|       |            | DMPR-MOD                 | DAMPER: AUTO(MODULTNG/VAR. POSTN                                      |
|       |            | FURNACE                  | FURNACE HOUSEHOLD                                                     |
|       |            | H20 HTRSYS               | HOT WATER HEATING SY                                                  |
|       |            | HRSG                     | HEAT RECOVERY STEAM GENERATOR                                         |
|       |            | HTR SUSPND               | SUSPENDED HEATERS                                                     |
|       |            | HT-X COIL                | HEAT EXCHANGER COIL                                                   |
|       |            | PUMP CDENS               | CONDENSATE PUMP                                                       |
|       |            | PUMP CIRC                | CIRCULATION PUMP                                                      |
|       |            | SPRTR-BD                 | STEAM BLOW-DOWN SEPARATOR                                             |
|       |            | SPRTR-SMS                | SEPARATOR (STEAM MOISTURE SEPARATOR                                   |
|       |            | STEAM LOOP               | STEAM: HAVAC HEATING/STERILIZATION                                    |
|       |            | STEAMHPSYS               | STEAM HIGH PRESSURE SYSTEM                                            |
|       |            | STEAMLPSYS<br>STEAMMPSYS | STEAM LOW PRESSURE SYSTEM STEAM: MEDIUM PRESSURE STEAM SYSTEM         |
|       |            | STEAMTRAP-               | STEAMTRAP                                                             |
|       |            | STRAINER                 | STRAINER                                                              |
|       |            | TANK DIH2O               | DEIONIZED H2O TANK                                                    |
|       |            | TANK EXPAN               | TANK EXPANSION                                                        |
|       |            | TANK STREV               | STEAM RECOVERY VESSEL (FLASH TANK)                                    |
|       |            | VALVE-ACW                | VALVE:AUTO CW (BAS)                                                   |
|       |            | VALVE-ADI                | VALVE:AUTO DE-IONIZED WTR BAS                                         |
|       |            | VALVE-AGAS               | VALVE:AUTO MODLTNG (GAS) BAS                                          |
|       |            | VALVE-AHW                | VALVE:AUTO MODLTNG(HW)                                                |
|       |            | VALVE-ASTM               | VALVE:AUTO MODLTNG(STEAM) BAS                                         |
|       |            | VALVE-PRVG               | PRESSURE REDUCING VALVE (GAS)                                         |
|       |            | VALVE-PRVS               | PRESSURE REDUCING VALVE (STEAM)                                       |
|       | HVAC SPEC  | HEAT WHEEL               | HEAT WHEEL                                                            |
|       |            | PUMP H2O                 | WATER PUMP or feed water pump                                         |
|       |            | STRAINER                 | STRAINER                                                              |
|       | PACKAGE    | AC UNIT                  | ROOM AIR CONDITIONING                                                 |
|       |            | DEHUMIDIFY               | DEHUMIDIFIER                                                          |
|       |            | EVAP COOLR               | EVAPORATIVE COOLER                                                    |
|       |            | HEAT PUMP                | HEAT PUMP                                                             |
|       |            | HUMIDIFIER               | STEAM HUMIDIFIER                                                      |
|       |            | PKG UNIT                 | ROOM FAN & COIL UNIT                                                  |
| OTHER | CUSTODIAL  | CARPET EXT               | CARPET EXTRACT                                                        |
|       | VELUCIE    | EXTERMINAT               | EXTERMINATION                                                         |
|       | VEHICLE    | INSPECTION               | INSPECTION OFF BOAD FOLLIDMENT                                        |
|       |            | OFF ROAD                 | OFF ROAD EQUIPMENT                                                    |

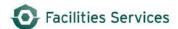

|          |                  | SCOOTER                  | SCOOTER                             |
|----------|------------------|--------------------------|-------------------------------------|
| PLUMBING | SYSTEM           | GAS ASSEMB               | GAS CONTAINMENT ASSEMBLY            |
|          |                  | H2O ASSEMB               | H2O ASSEMBLY                        |
|          | DOMEST H2O       | AERCO HEAT               | AERCO HOTWATER GENERATOR            |
|          |                  | H20 HEATER               | DOMESTIC WATER HEATER               |
|          |                  | H20 LOOP                 | WATER SYSTEM LOOP                   |
|          |                  | H2O HEATER               | DOMESTIC WATER HEATER               |
|          |                  | H2O LOOP                 | WATER SYSTEM LOOP                   |
|          |                  | HYDRANT                  | FIRE HYDRANT                        |
|          |                  | PUMP BOOST               | BOOSTER PUMP                        |
|          |                  | PUMP H2O                 | WATER PUMP or feed water pump       |
|          |                  | STRAINER                 | STRAINER                            |
|          |                  | VALVE                    | ALL VALVES                          |
|          |                  | VALVE-PRVS               | PRESSURE REDUCING VALVE (STEAM)     |
|          |                  | VALVE-PRVW               | PRESSURE REDUCING VALVE (WATER)     |
|          | PLUMB FIXT       | BLDG PLUMB               | CAMPUS WIDE INTERIOR BLDG PLUMBING  |
|          | 1 201115 1 11111 | H2O COOLER               | ICE WATER COOL.SYS.                 |
|          |                  |                          | VALVE:AUTO WTR TMPRG(BAS)           |
|          | PLUMB SPEC       | COMPRESSOR               | AIR COMPRESSOR                      |
|          | 1 201115 31 20   | DRAIN FLR                | FLOOR DRAIN                         |
|          |                  | EYEWASH                  | EMER EYEWASH ONLY                   |
|          |                  | EYWSH/SHWR               | EMER EYEWASH & SHOWER COMBO         |
|          |                  | FLTR WATER               | WATER FILTER                        |
|          |                  | FNTN EQUIP               | FOUNTAIN                            |
|          |                  | H20 DETECT               |                                     |
|          |                  | H20 RECOVR               |                                     |
|          |                  | H20 RESERV               |                                     |
|          |                  | H2O SOFTEN               |                                     |
|          |                  | H2O WTSYS                |                                     |
|          |                  | HOLDG TANK               | HOLDING TANK                        |
|          |                  | PREVENT BF               | BACK FLOW PREVENTOR                 |
|          |                  | PUMP BWASH               | BACKWASH PUMP                       |
|          |                  | PUMP CIRC                | CIRCULATING PUMP                    |
|          |                  | PUMP COND                | CONDENSING WATERPUMP                |
|          |                  | PUMP RHEAT               | HOT WATER PUMP                      |
|          |                  | PUMP VACUU               | VACUUM PUMP                         |
|          |                  | REGULATOR                | MANUAL / ELECTRONIC / PNEUMATIC     |
|          |                  | SFTYSHOWER               | EMER SAFERY SHOWER ONLY             |
|          |                  | SPRTR-AIR                | SEPARATOR (AIR/GAS FROM WATER)      |
|          |                  | SPRTR-SMS                | SEPARATOR (STEAM MOISTURE SEPARATOR |
|          |                  | VALVE-AGAS               | VALVE:AUTO MODLTNG (GAS) BAS        |
|          |                  | VALVE-AGAS<br>VALVE-PRVG | PRESSURE REDUCING VALVE (GAS)       |
|          |                  | VALVE-PRVG<br>VALVE-PRVW | , ,                                 |
|          | DAIN DRAIN       |                          | PRESSURE REDUCING VALVE (WATER)     |
|          | RAIN DRAIN       | DRAIN RF                 | ROOF DRAINAGE                       |
|          | CARU 14/4 2==    | DRAIN STRM               | STORM DRAIN                         |
|          | SANI WASTE       | DRAIN SWG                | SEWER DRAIN                         |
|          |                  | EJECT SEWG               | EJECTOR SEWAGE                      |
|          |                  | FLOOD PUMP               | FLOOD PUMP                          |
|          |                  | PUMP SUMP                | SUMP PUMP                           |

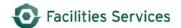

| UTILITIES | DISTRIBUTE | FUEL_SYS   | FUEL SYSTEM                       |
|-----------|------------|------------|-----------------------------------|
|           |            | H2O_BFWSYS | BOILER FEEDWATER SYSTEM           |
|           |            | H2O_CHWSYS | CHILLED WATER SYSTEM              |
|           |            | H2O_CNDSYS | CONDENSATE WATER SYSTEM           |
|           |            | H2O_CWSYS  | COOLING WATER SYSTEM              |
|           |            | H2O_DMSYS  | DEMINERALIZED WATER SYSTEM        |
|           |            | H2O_MWSYS  | MAKE UP WATER SYSTEM              |
|           |            | H2O_ROSYS  | REVERSE OSMOSIS WATER SYSTEM      |
|           | UTILITIES  | PUMP CNTRL | PUMP CONTROL PANEL                |
|           |            | PUMP JMAIN | PUMP JOCK MAINTENANCE             |
|           |            | REACTOR    | REACTOR                           |
|           |            | RECYCLE    | RECYCLING & SUSTAINABILITY        |
|           |            | STA_SERV   | STATION SERVICE ELECTRICAL SYSTEM |
|           |            | STEAMHPSYS | STEAM HIGH PRESSURE SYSTEM        |
|           |            | STEAMLPSYS | STEAM LOW PRESSURE SYSTEM         |
|           |            | TURBO GEN  | TURBINE GENERATOR                 |

<sup>&</sup>lt;sup>i</sup> Reference E1997 ASTM Uniformat. The utilization of FAMIS for group - type - keywords is loosely based on the Uniformat. While FAMIS does not enforce a hierarchy, the use of Appendix A enforces it by business rules.